МОСКОВСКИЙ ГОСУДАРСТВЕННЫЙ УНИВЕРСИТЕТ<br>———————————————————— ПУТЕЙ СООБЩЕНИЯ (МИИТ)

Кафедра "Прикладная математика–2"

А.С.МИЛЕВСКИЙ

ВЫСШАЯ МАТЕМАТИКА ЧАСТЬ 5. ИССЛЕДОВАНИЕ ОПЕРАЦИЙ

Конспект лекций

МОСКОВСКИЙ ГОСУДАРСТВЕННЫЙ УНИВЕРСИТЕТ ПУТЕЙ СООБЩЕНИЯ (МИИТ)

Кафедра "Прикладная математика–2"

А.С.МИЛЕВСКИЙ

# ВЫСШАЯ МАТЕМАТИКА

Часть 5. ИССЛЕДОВАНИЕ ОПЕРАЦИЙ

Рекомендовано редакционно-издательским советом университета <sup>в</sup> качестве учебного пособия для студентов ИЭФ <sup>и</sup> ИУИТ

МОСКВА – 2010

МОСКВА – 2010

УДК-519.8 М-60 Милевский А.С. Высшая математика. Часть 5.<br>. Исследование операций: конспект лекций. – М.: МИИТ, 2010. – 76 c. Конспект лекций предназначен для студентов, изучающих курс исследования операций <sup>в</sup> институтах ИЭФ <sup>и</sup> ИУИТ. Включает <sup>в</sup> себя материал по линейному программированию, транспортным задачам <sup>и</sup> динамическому программированию. Рецензенты: Соболева <sup>Е</sup>.С., к.ф.-м.н., доцент кафедры "Математический анализ" МГУ им. М.В.Ломоносова, Деснянский В.Н., к.ф.-м.н., зав. кафедрой<br>‴⊇

"Вычислительная математика" МИИТ.

 © Московский государственный университет путей сообщения (МИИТ), 2010

Св. план 2010 г., поз. 182.

Милевский Александр Станиславович

ВЫСШАЯ МАТЕМАТИКА. Часть 5. Исследование<br>одерений. Конедск<del>и</del> докунё операций. Конспект лекций.

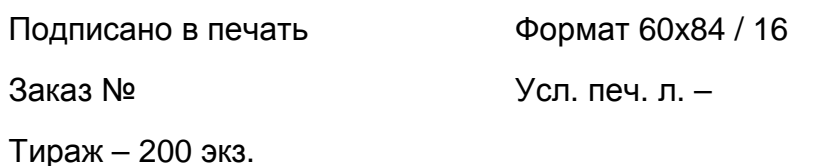

127994, ГСП-4, ул. Образцова, д.9, стр.9, типография МИИТа

## 1. Задача линейного программирования

1.0. Математическое программирование

Математическое программирование дисциплина, изучающая теорию и методы решения задач о нахождении экстремума функции на заданном множестве.

ନ୍ଦ

## Пример.

 $\overline{3}$   $\overline{3}$ 

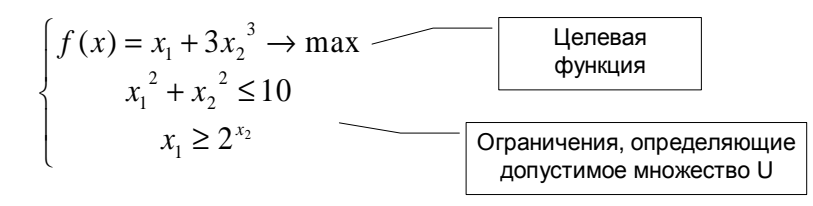

В зависимости от природы допустимого множества U изучают различные виды задач. Например: • задачи дискретного программирования — если множество U конечно или счётно: • задачи целочисленного программирования если значения переменных являются целыми числами; • задачи линейного программирования, если все ограничения и целевая функция являются линейными; • задачи нелинейного программирования, если ограничения или целевая функция содержат нелинейные выражения.

G  $\bigcap$  Методы решения задач разных классов совершенно различны и существенно используют специфику задачи. Например, задача дискретного программирования при небольшом размере множества U может быть решена простым перебором.

 $(3 \t4 \t2 \t2 \t1)$ 

 $5 \t5 \t3 \t1 \t3$ 

 $4$  3 1 1 1

3 1 2 2 2

 $\begin{pmatrix} 1 & 3 & 1 & 2 & 1 \end{pmatrix}$ 

#### Пример. Задача о

назначениях. Найти пять клеток в матрице так, чтобы все они были в разных строках и столбцах и сумма чисел была максимальна

**Ответ.**  $f(x)=15$ . Какие это клетки? Пример. Задача о кратчайшем пути. Найти кратчайший путь из вершины 1 в вершину 8. Двигаться можно только по стрелкам.

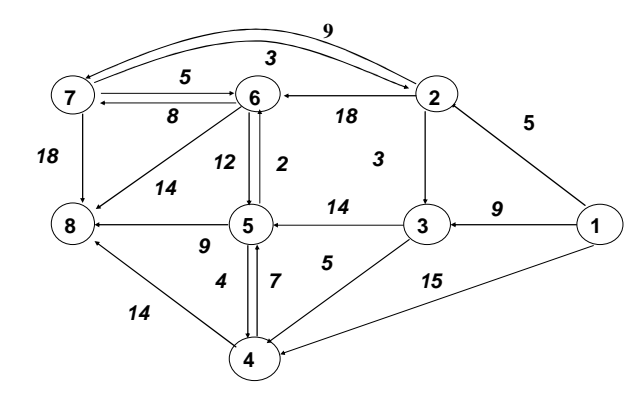

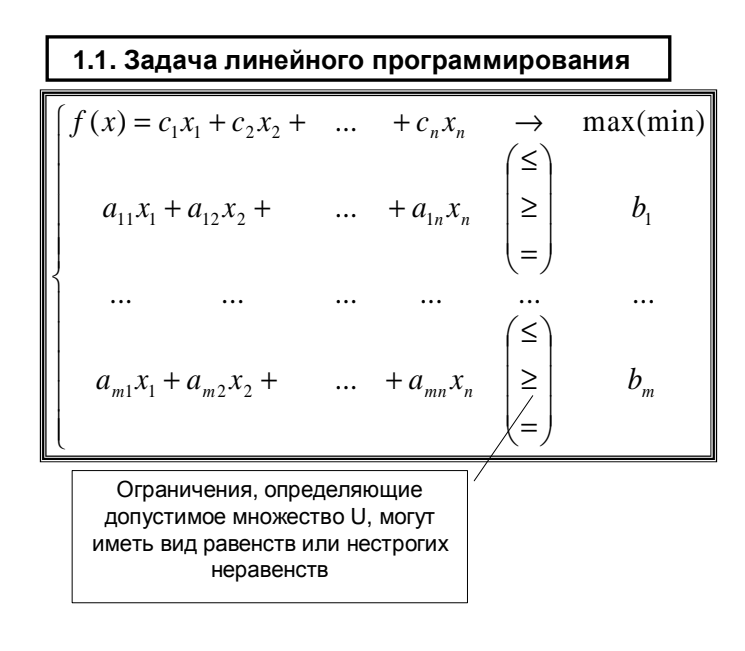

## 1.2. Примеры задач линейного программирования

## 1.2.1. Задача о рационе

Рацион кормления коров на молочной ферме может состоять из трёх продуктов: сена, силоса и концентрата. Эти продукты содержат питательные вещества: белок, кальций и витамины. Численные данные приведены в таблице.

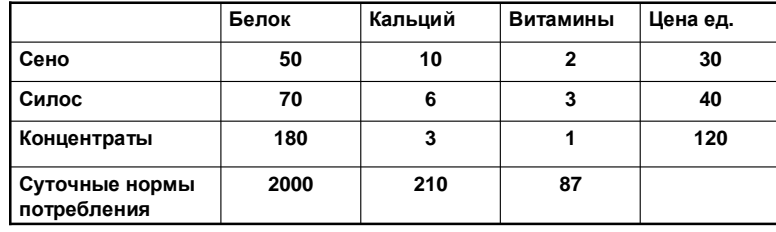

## Формализация задачи

- 1. Переменые задачи:
- х<sub>1</sub> количество сена;
- х<sub>2</sub> количество силоса
- $x_3$  количество концентратов.
- 2. Целевая функция: стоимость рациона f(x)=...

#### 3. Ограничения:

- 3.1. По белку: 50 x<sub>1</sub> + 70 x<sub>2</sub>+... ≥ 2000 3.2. По кальцию:  $\ddotsc$ 3.3. По витаминам: ...
- 3.4. Прочие ограничения:

$$
\begin{cases}\nf(x) = 30x_1 + 40x_2 + 120x_3 & \to \text{min} \\
50x_1 + 70x_2 + 180x_3 & \geq 2000 \\
10x_1 + 6x_2 + 3x_3 & \geq 210 \\
2x_1 + 3x_2 + 1x_3 & \geq 87 \\
x_{1,2,3} \geq 0\n\end{cases}
$$

 $4\,$   $4\,$ 

 $\ddotsc$ 

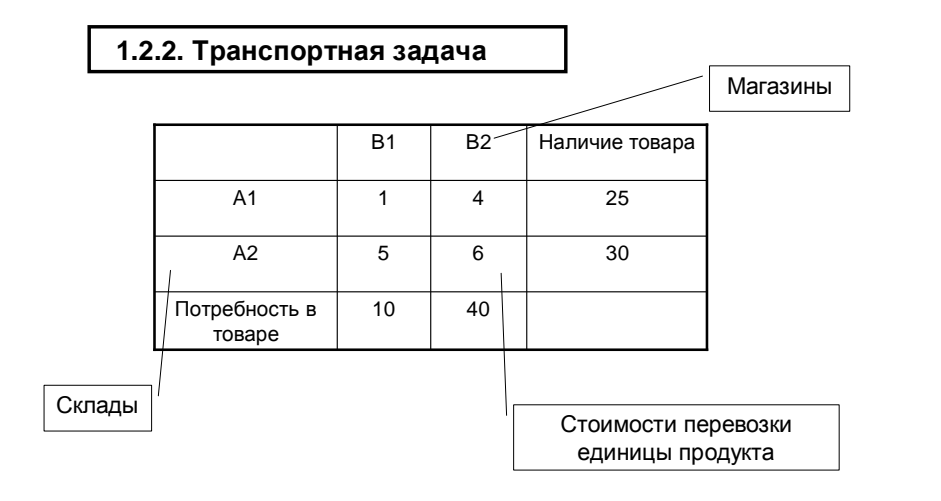

### Формализация задачи

1. Переменые задачи: х<sub>ії</sub> - объём перевозки из А<sub>і</sub> в В<sub>і</sub>;

 $\cdots$ 

 $\ddotsc$ 

 $\cdots$ 

2. Целевая функция: стоимость перевозки f(x)=...

#### 3. Ограничения:

3.1. По наличию груза: 3.2. По потребностям:

3.3. Прочие ограничения:

$$
f(x) = x_{11} + 4x_{12} + 5x_{21} + 6x_{21} \rightarrow \min
$$
  
\n
$$
x_{11} + x_{12} \le 25
$$
  
\n
$$
x_{21} + x_{22} \le 30
$$
  
\n
$$
x_{11} + x_{21} = 10
$$
  
\n
$$
x_{12} + x_{22} = 40
$$
  
\n
$$
Bce \quad x \ge 0
$$

## 1.2.3. Задача о раскрое

Из брёвен изготавливаются комплекты брусьев следующего состава: (2 бруса по 0,6 м + 1 бруса по 1,5 м + 3 бруса по 2,5 м) Имеется 100 брёвен длины 3 м. Найти план распила, позволяющий получить максимальное количество комплектов.

## Формализация задачи.

1. Переменые задачи. Сначала нужно обдумать, какими разумными способами можно распилить бревно.

1) 6 брусьев по 0,6 м. 2) Как ещё?

1) 6 брусьев по 0,6 м. 2) 2 по 0,6 м + 1 по 1,5 м 3) 2 по 1,5 м 4) 1 по 2,5 м

х<sub>і</sub> - количество брёвен, распиленных по j-му способу.

 $X_1, X_2, X_3, X_4$  – этого не хватает. Нужно ещё х<sub>5</sub> - количество комплектов.

2. Целевая функция: количество комплектов  $f(x)=x_{5}$ 

#### 3. Ограничения:

3.1. По брусьям длины 0,6 м и т.п.:  $\sim$  . 3.2. По количеству брёвен:  $\cdots$ 3.3. Прочие ограничения:  $\cdots$  (  $f(x) = x_5$  $\rightarrow$  max  $\begin{cases}\n5x_1 + 2x_2 & \geq 2x_5 \\
x_2 + 2x_3 & \geq x_5 \\
x_4 & \geq 3x_5\n\end{cases}$  $x_1 + x_2 + x_3 + x_4 \leq 100$  $x_{1,2,3,4,5} \ge 0$ **ELT** 

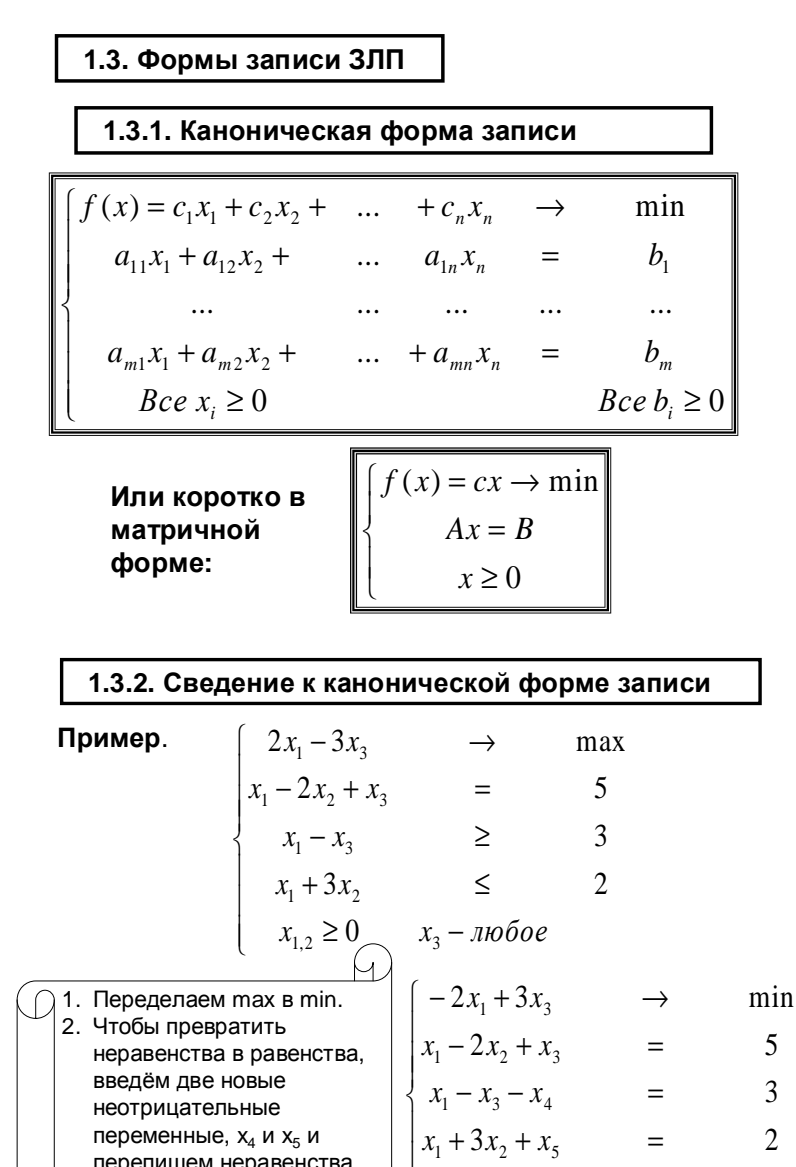

3. Переменная х, принимает любые значения. От неё надо избавиться. Выразим её из какого-нибудь уравнения, (а само это уравнение вычеркнем) и подставим во все остальные и в целевую функцию  $x_3 = 5 - x_1 + 2x_2$ Раскрыв  $-2x_1+3(5-x_1+2x_2) \rightarrow \min$ скобки. получаем  $x_1 - 2x_2 + x_3 = 5$ <br>  $x_1 - (5 - x_1 + 2x_2) - x_4 = 3$ <br>  $x_1 + 3x_2 + x_5 = 2$ каноническию форму записи исходной задачи  $x_{1,2,4,5} \ge 0$ 

 $\Omega$ 

Задача. Записать в канонической форме

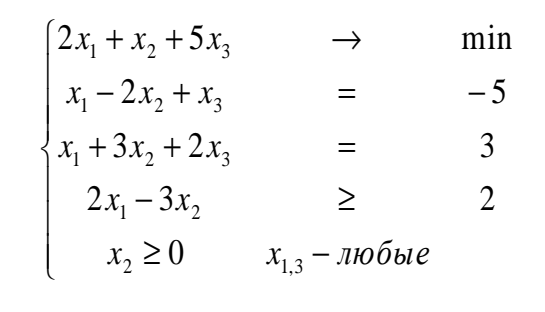

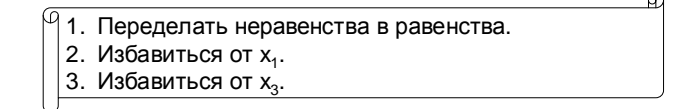

 $x_{1,2,4,5} \ge 0$   $x_3 - \pi 0$ 

переменные,  $x_4$  и  $x_5$  и

так:

 $6 - 6$ 

перепишем неравенства

5

 $\mathfrak{Z}$ 

 $\overline{2}$ 

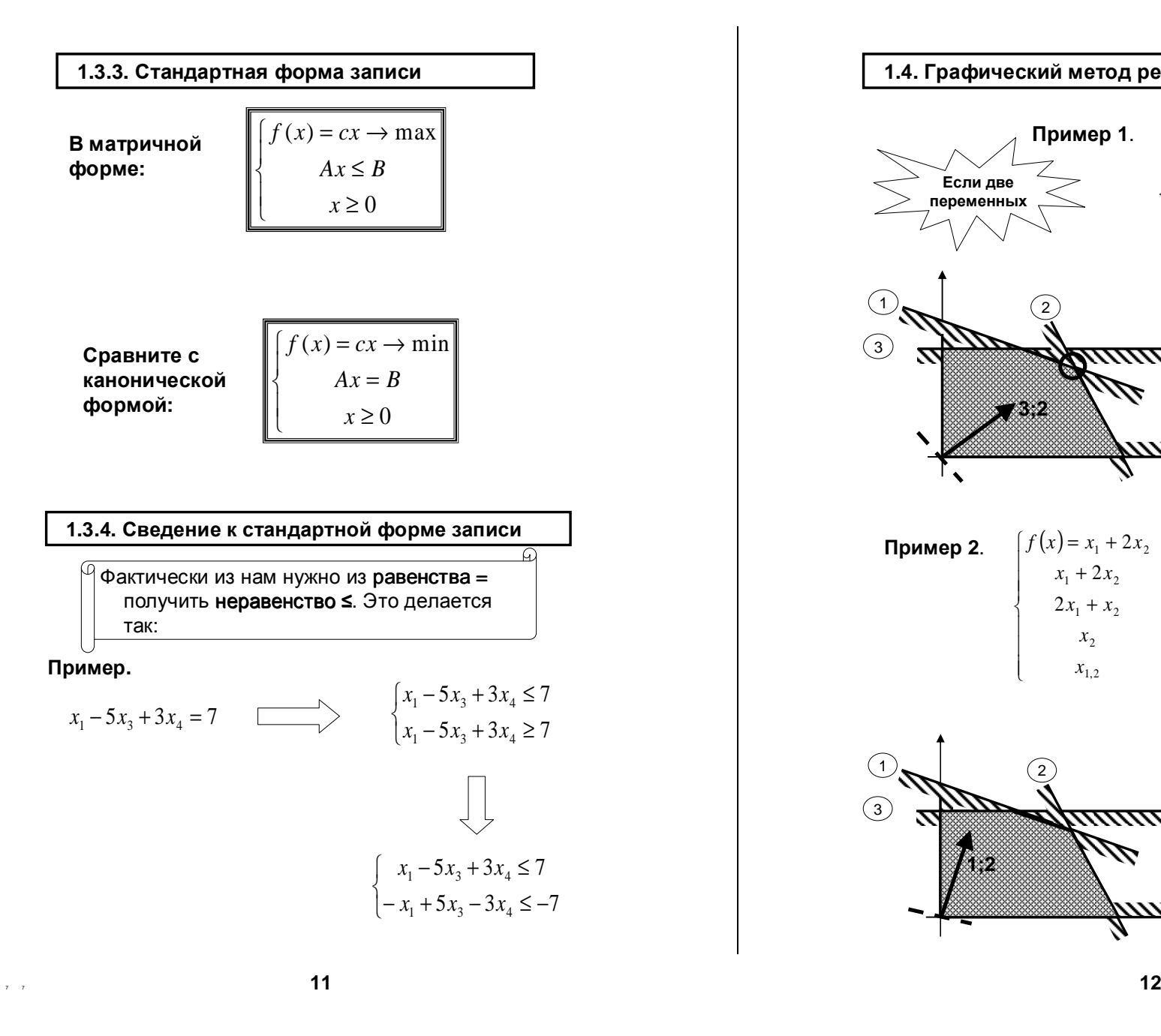

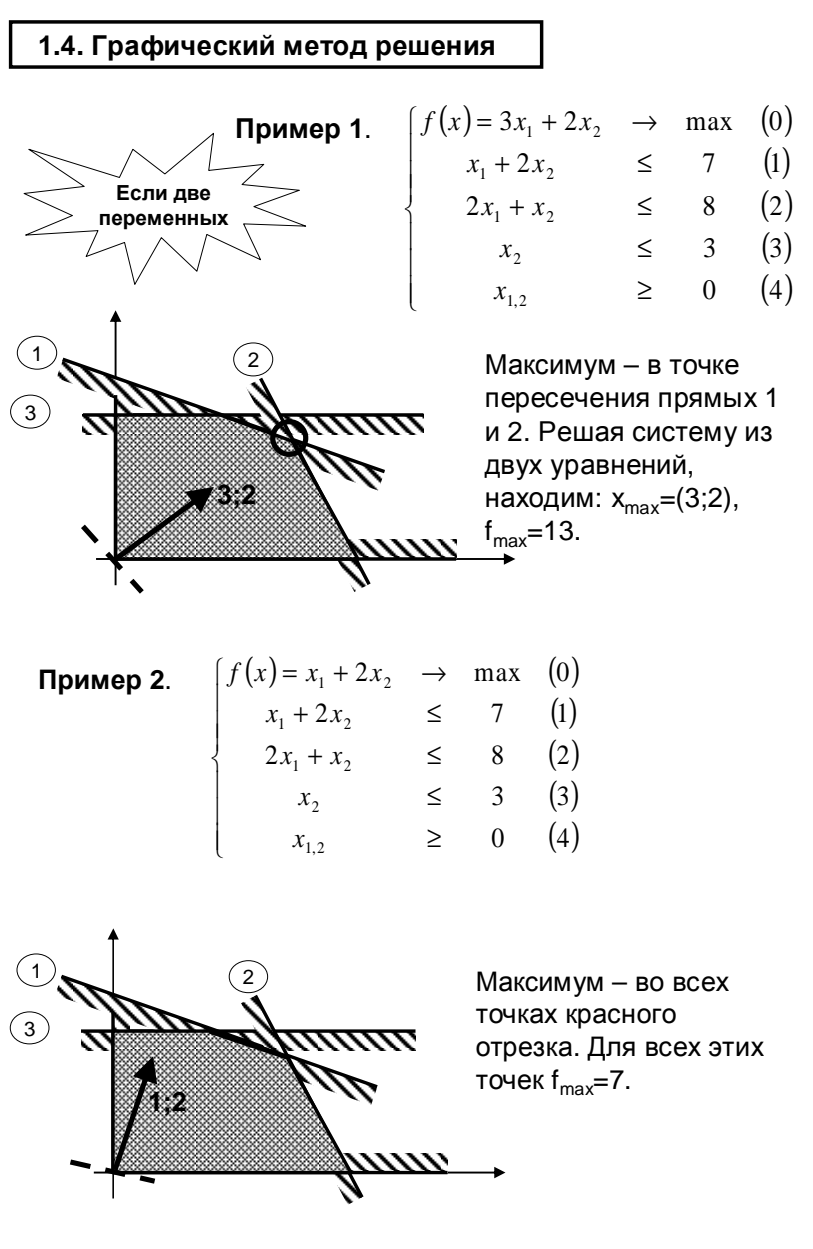

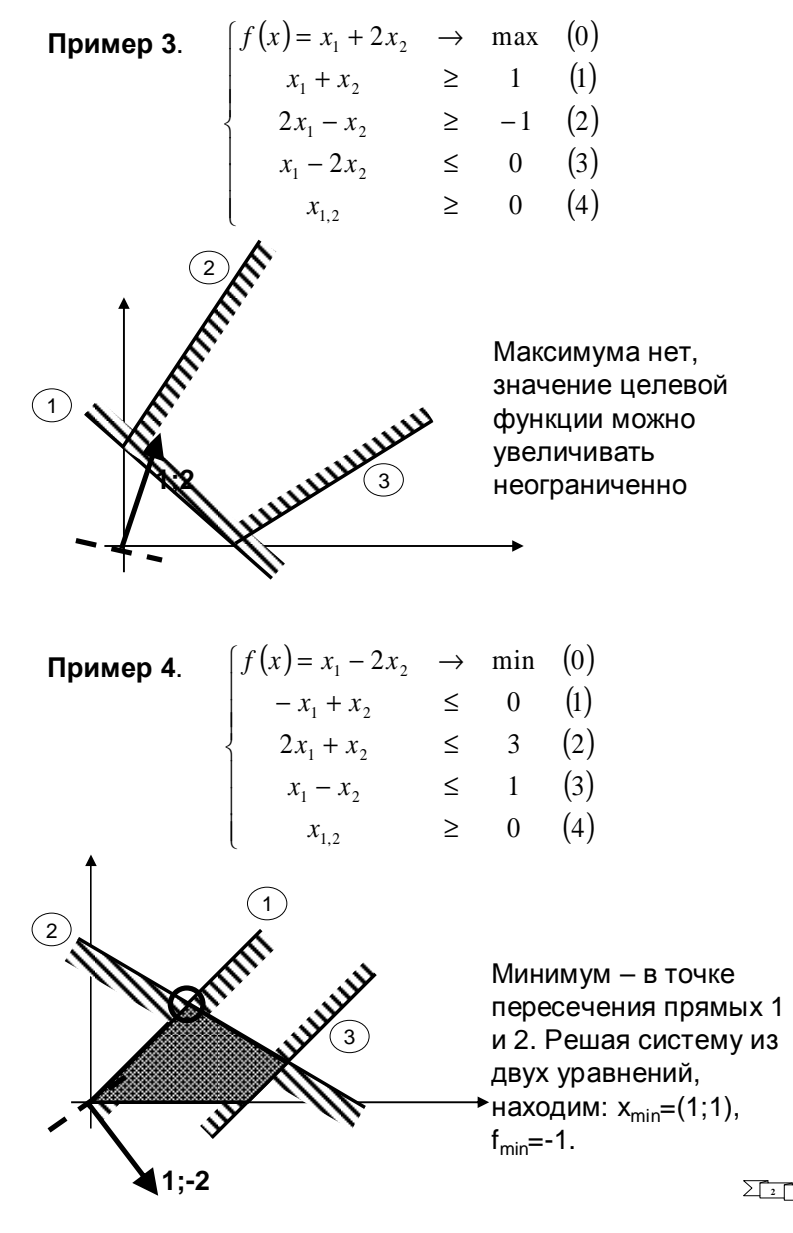

## Пример**<sup>5</sup>**. Оптимизация размещения побочного производства лесничества

Лесничество имеет <sup>24</sup>га свободной земли под паром <sup>и</sup> заинтересовано извлечь из нее доход. Оно может выращивать □ саженцы быстрорастущего гибрида новогодней ели, которые достигают<br>сполости за один год, или спелости за один год, или  $\Box$  бычков, отведя часть земли под пастбище.

Деревья выращиваются <sup>и</sup> продаются <sup>в</sup> партиях по <sup>1000</sup> штук. Требуется 1.5 га для выращивания одной партии деревьев <sup>и</sup> <sup>4</sup>га для вскармливания одного бычка. Лесничество может потратить только <sup>200</sup>ч. <sup>в</sup> год на свое побочное производство. Практика показывает, что требуется 20 ч. для культивации, подрезания, вырубки<br>… поколкладения одной портик, подрез од Для кколя од <sup>и</sup> пакетирования одной партии деревьев. Для ухода за одним бычком также требуется <sup>20</sup>ч. Лесничество имеет возможность израсходовать на эти цели <sup>6</sup>тыс. руб. Годовые издержки на одну партию деревьев выливаются <sup>в</sup> <sup>150</sup>руб. <sup>и</sup> 1,2 тыс. руб. на одного бычка. Уже заключен контракт на поставку <sup>2</sup>бычков.

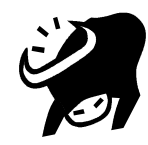

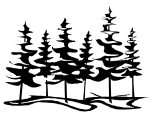

По сложившимся ценам одна новогодняя ель принесет прибыль <sup>в</sup> 2,5 руб., один бычок - <sup>5</sup>тыс. руб.

### Решение**.**

- 1. **Переменые** задачи:
- x1- количество откармливаемых <sup>в</sup> год бычков;
- $\mathsf{x}_{2}$  количество выращиваемых в год партий новогодних елей.

2. **Целевая функция**: прибыль f(x) = 5000 x<sub>1</sub> + 2500 x<sub>2</sub> → max,<br>где 5000 - чистый доход от олного бычка, руб где <sup>5000</sup> - чистый доход от одного бычка, руб.;

2500 - чистый доход от одной партии елей (1000 шт. по 2,5 руб.).

#### 3. Ограничения:

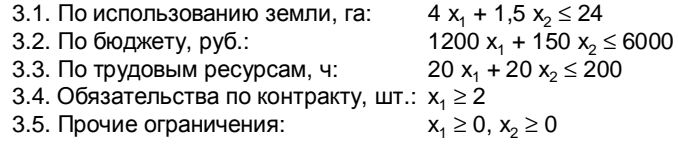

**22**

## Графическое решение

30  $X_{2}$ 

25

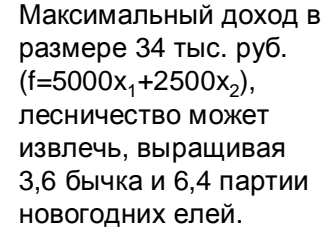

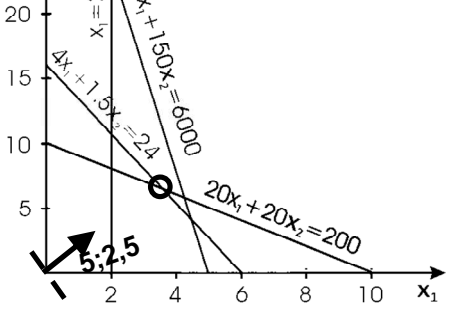

Область

ДОПУСТИМЫХ

решений

# Забыли про целочисленность!

## 1.5. Некоторые выводы

В зависимости от вида допустимого множества U в ЗЛП может встретиться только один из следующих случаев: • Ровно одно решение;

- Бесконечное множество решений;
- Нет решений, так как целевая функция неограниченна;

• Нет решений, так как система ограничений противоречива.

 $\mathcal{P}$  Если решение есть, то максимум или минимум достигается хотя бы в одной угловой точке. То есть достаточно проверить только угловые точки множества U

## 1.4. Решение ЗЛП при помощи MS Excel

Для решения оптимизационных задач в MS Excel необходимо, чтобы был установлен инструмент "Поиск решения", который не устанавливается при стандартной установке MS Office, а только при выборочной.

## Пример.

На ферме в качестве корма для животных используются два продукта - М и N.

Сбалансированное питание предполагает, что каждое животное должно получать в день не менее 200 килокалорий. причем потребляемое при этом количество жира не должно превышать 14 единиц.

В 1 кг продукта содержится соответственно:

• в продукте М - 150 килокалорий и 14 единиц жира:

в продукте N - 200 килокалорий и 4 единицы жира.  $\bullet$  . Разработать максимально дешевый рацион откорма животных. Стоимость 1 кг продукта М составляет 1,5 руб, а 1 кг продукта N - $2.3 \text{ pV}$ .

## Формализация задачи:

## Переменные:

х<sub>1</sub> - количество продукта М в рационе; х<sub>2</sub> - количество продукта N в рационе. Целевая функция - стоимость рациона:  $1,5x_1+2,3x_2 \rightarrow min$ Ограничение по количеству ккалорий:  $150x_1 + 200x_2 \ge 200$ Ограничение по количеству жира:  $14x_1 + 4x_2 \le 14$ Неотрицательность переменных:  $x_1 \ge 0$ ;  $x_2 \ge 0$ 

#### Ввод исходных данных в ячейки Excel:

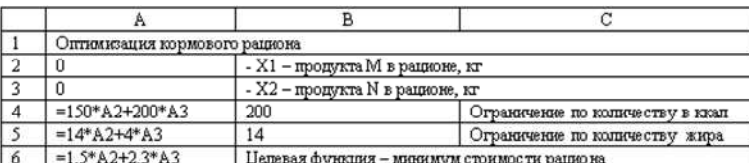

Итак, в ячейки А2 и А3 вводим начальные значения х, и х<sub>2</sub> -

нули.

В ячейки А4 и А5 вводим левые части ограничений (первоначально получатся нули), в ячейки В4 и В5 - правые

части соответствующих ограничений. В ячейку А6 вводим целевую функцию.

Ввод исходных данных завершен.

#### Решение задачи.

Последовательностью команд меню Сервис - Поиск решения вызываем инструмент "Поиск решения".

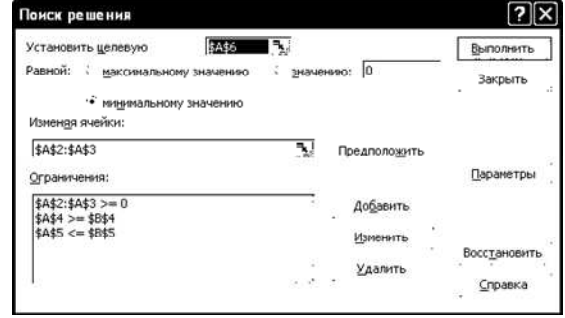

• С использованием красной стрелки (переход на рабочий лист) устанавливаем целевую ячейку - \$А\$6 равной минимальному значению.

• Изменяя ячейки - \$А\$2:\$А\$3 с использованием кнопки Добавить, последовательно добавляем три исходных ограничения.

• Нажимаем кнопку Выполнить.

#### Интерпретация результатов.

После вычислений на рабочем листе получили следующие результаты (см.рис.ниже):

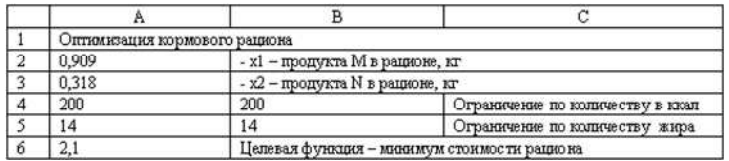

#### Итак, при дневном рационе

• 0,909 кг продукта М и

 $\bullet$  0,318 кг продукта N

потребности животного в питании будут удовлетворены, при этом стоимость рациона будет минимальной и составит 2,10 руб.

## 1.7. Системы линейных уравнений.

Напомним некоторые сведения о системах линейных уравнений и методе Гаусса.

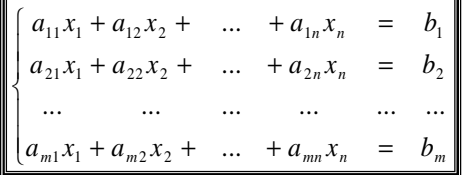

или коротко в матричной форме:

 $Ax = B$ 

Метод Гаусса позволяет решать любые системы линейных уравнений.

 $\lbrack\!\lbrack\mathcal{A}\rbrack$ Будем говорить, что переменная х $_i$  является базисной в і-м уравнении, если 1. В этом уравнении коэффициент при  $x_i$  равен 1. 2. В остальных уравнениях этой переменной нет.

G.

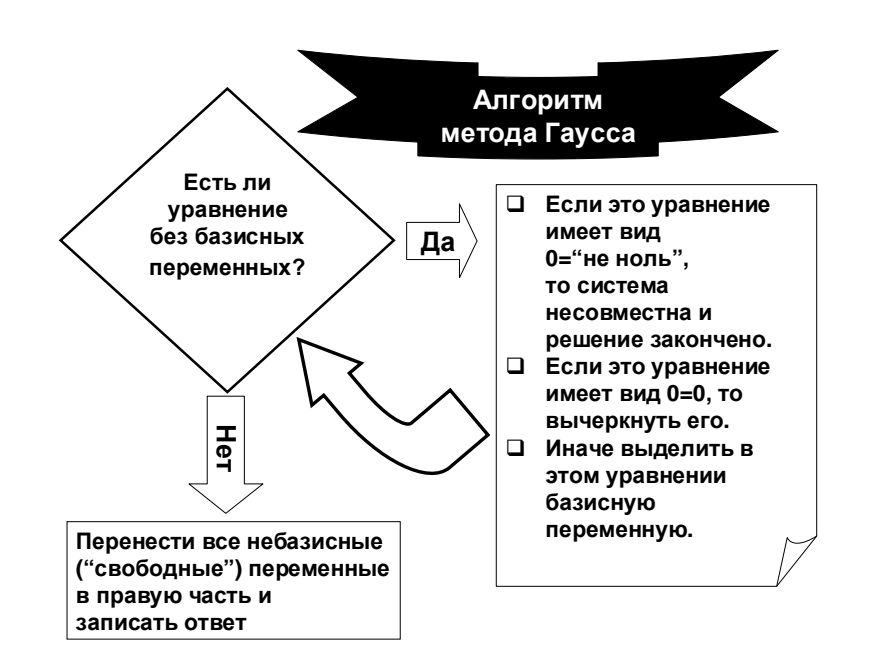

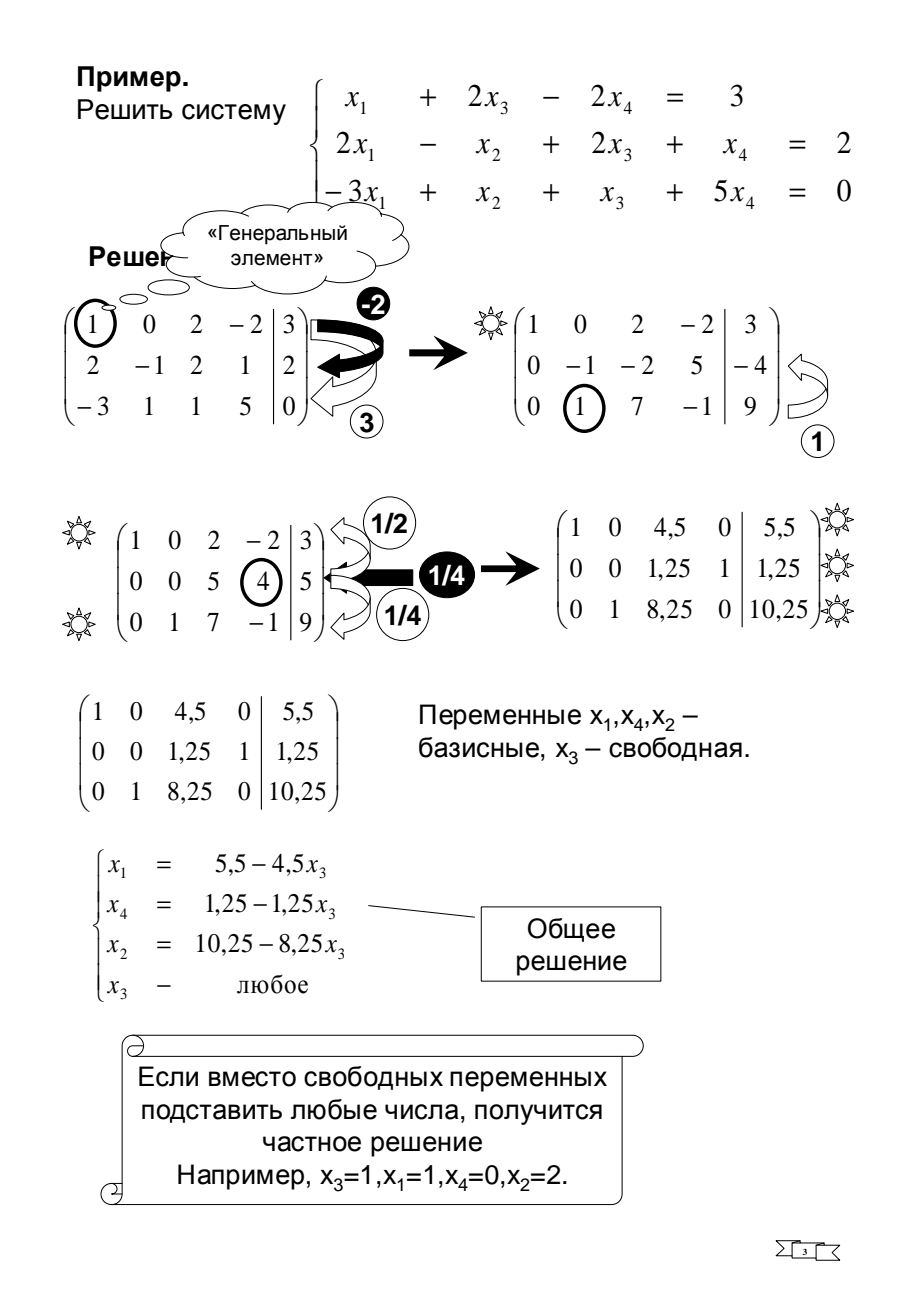

## 1.8. Симплекс-таблица.

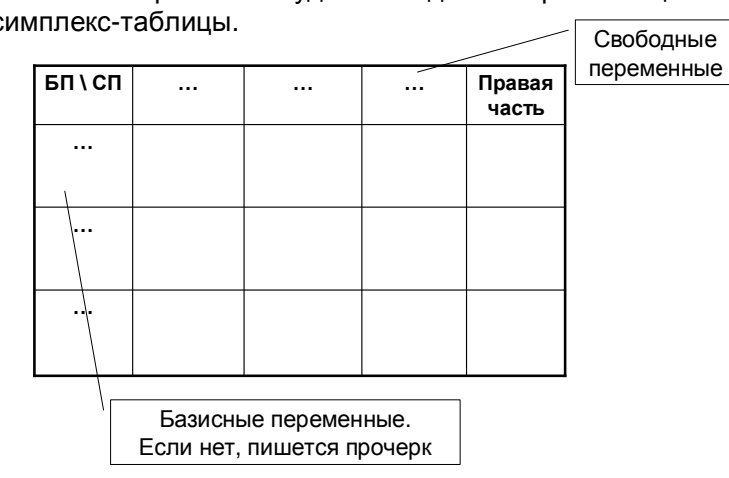

Базисные переменные удобно выделять при помощи симплекс-таблицы.

## Пример.

 $12 \qquad 12$ 

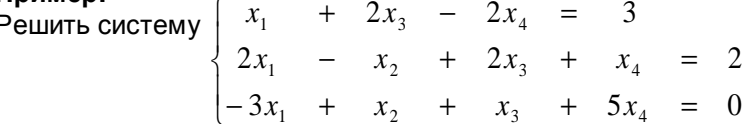

Заполним симплекс-таблицу

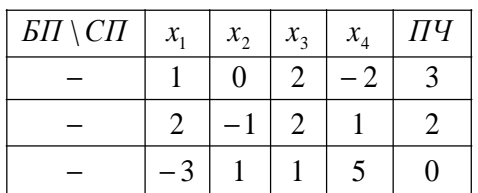

Пока базисных переменных нет ни в одном уравнении.

## Порядок работы.

- 1. Выберем уравнение, в котором будем выделять БП, и саму БП.
- 2. Пересчитаем новую таблицу
- 3. И т.д.

Пусть, например, мы решили выделить БП х, во втором уравнении. Обведём кружком "генеральный элемент":

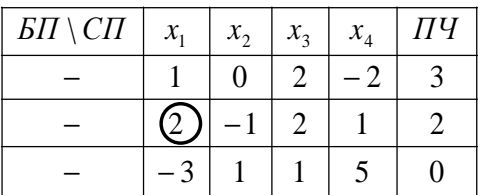

Пересчёт симплекс-таблицы.

- 1. Генеральный элемент заменяется на обратный: Г→1/Г
- 2. Генеральная строка делится на генеральный элемент: Б→Б/Г
- 3. Генеральный столбец делится на генеральный элемент с обратным знаком. A->-A/Г
- 4. Остальные пересчитываются по правилу прямоугольника:  $B\rightarrow (B\cdot \Gamma - A\cdot B)/\Gamma$
- 5. Столбец, в котором СП = прочерк вычёркивается

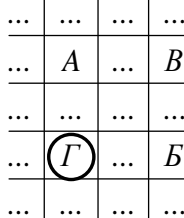

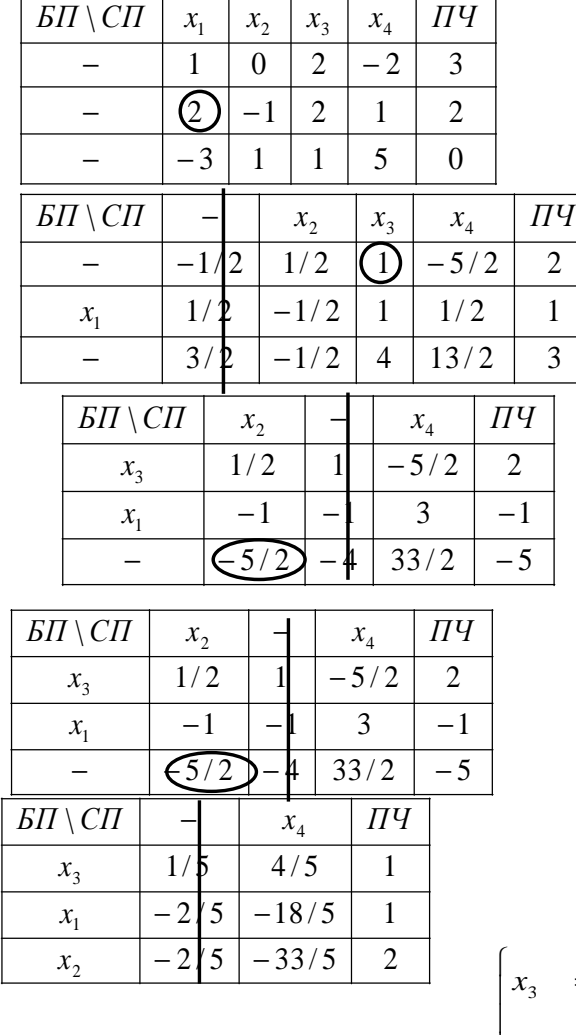

13

 $\frac{1}{3}$  **23** 

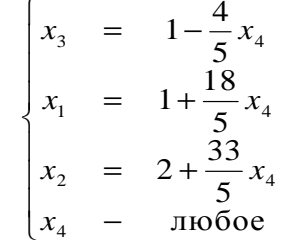

2

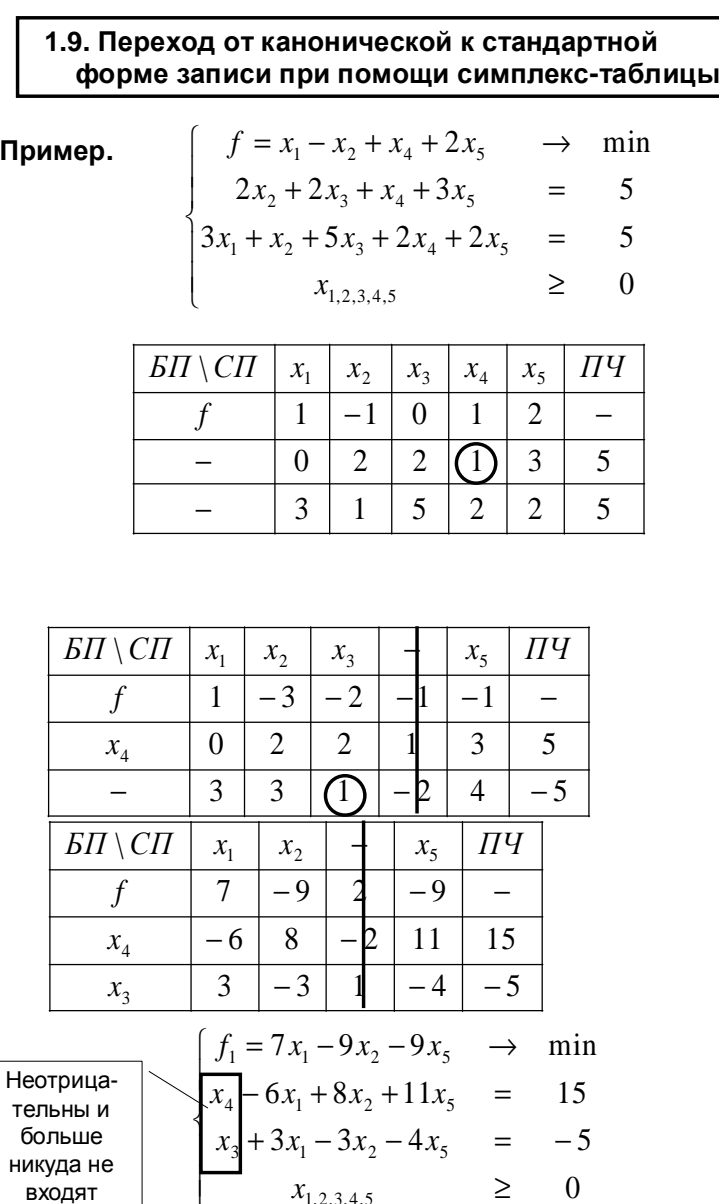

Ответ.

≥

=

 $3x_1 - 3x_2 - 4x_5 = -5$ 

−

 $\overline{0}$ 

I  $\overline{\mathcal{L}}$  +

−

 $x_3$  +  $3x_1$  –  $3x_2$  – 4x

*x*

5,4,3,2,1  $3^{1}$   $3^{1}$   $3^{1}$   $3^{1}$   $3^{1}$   $3^{1}$   $3^{1}$   $3^{1}$   $3^{1}$   $3^{1}$   $3^{1}$   $3^{1}$   $3^{1}$   $3^{1}$   $3^{1}$   $3^{1}$   $3^{1}$   $3^{1}$   $3^{1}$   $3^{1}$   $3^{1}$   $3^{1}$   $3^{1}$   $3^{1}$   $3^{1}$   $3^{1}$   $3^{1}$   $3^{1}$   $3^{1}$   $3^{1}$   $3^{1}$   $3^{1$  $4 \begin{bmatrix} 9\lambda_1 & 9\lambda_2 & 1 & 1\lambda_5 \end{bmatrix}$ 

 $\overline{\phantom{a}}$ 

l  $\overline{\mathcal{L}}$ l  $\bigg\{$ *f*<sub>1</sub> = 7x<sub>1</sub> − 9x<sub>2</sub> − 9x<sub>5</sub> → min ≥  $-4x_5$   $\leq$ − $-6x_1 + 8x_2 + 11x_5 \le$  $\zeta$   $\qquad$  0  $\frac{1}{11}$  $3x_1 - 3x_2 - 4x_5 = -5$  $6x_1 + 8x_2 + 11x_5 \leq 15$ 5,2,1  $1^{1}$   $3^{1}$   $2^{1}$   $1^{1}$   $5^{1}$  $1 + 0.42 + 1.145$ *x*  $x_1 - 3x_2 - 4x$  $x_1 + \delta x_2 + \epsilon x_3$ Выбрасываемполучаем стандартнуюформу**:**

Замечание**.** Если бы осталось только две переменные, эту задачу можно было бы доделать графически**.** 

Замечание**.** Здесь мы генеральный элемент выбирали более-менее произвольно. Но обычно на выбор генерального элемента накладываются дополнительные ограничения.

**44**

0

Пример**.** Привести <sup>к</sup> стандартной форме <sup>и</sup> решить графически

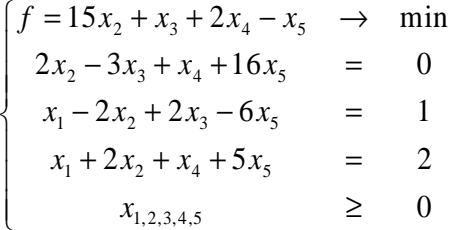

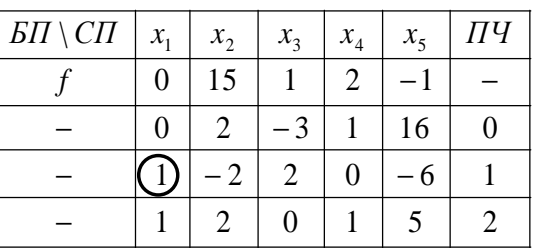

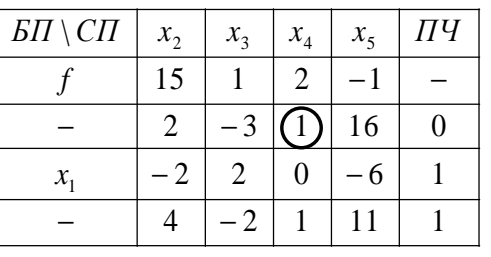

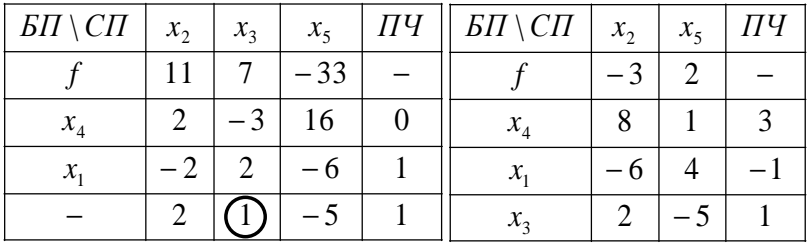

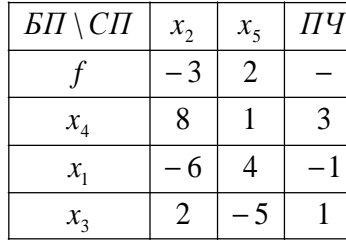

l

⇃

ſ

l 1 I  $\bigg\{$  $\begin{cases} \frac{1}{2} & \text{if } 0 \leq x \leq 1 \\ \frac{1}{2} & \text{if } 0 \leq x \leq 1 \end{cases}$ ≥ + = $-6x_2 +$ = $+8x_2 +$ == $-3x_2 + 2x_5 \rightarrow$ 0  $2x_2 - 5x_5 = 1$  $6x_2 + 4x_5 = -1$  $8x_2 + x_5 = 3$  $3x_2 + 2x_5 \rightarrow \min$ 5,4,3,2,1 3  $2\pi$   $\frac{3}{2}$   $\frac{3\pi}{5}$  $1 \quad 0 \quad 2 \quad 1 \quad 1 \quad 5$  $4^{+0.4}2^{+.4}5$ 2  $-2$   $\frac{2}{5}$ *x*  $x_3 + 2x_2 - 5x$  $x_1 - 6x_2 + 4x$  $x_4 + 8x_2 + x$  $f = -3x_2 + 2x$ 

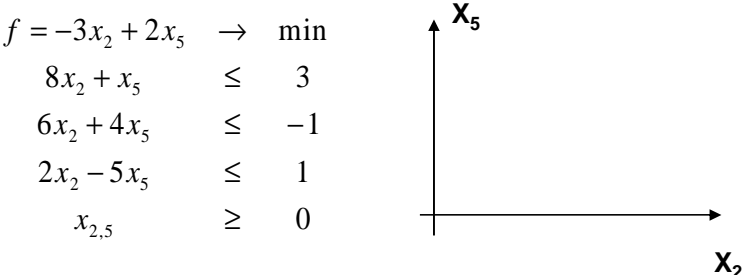

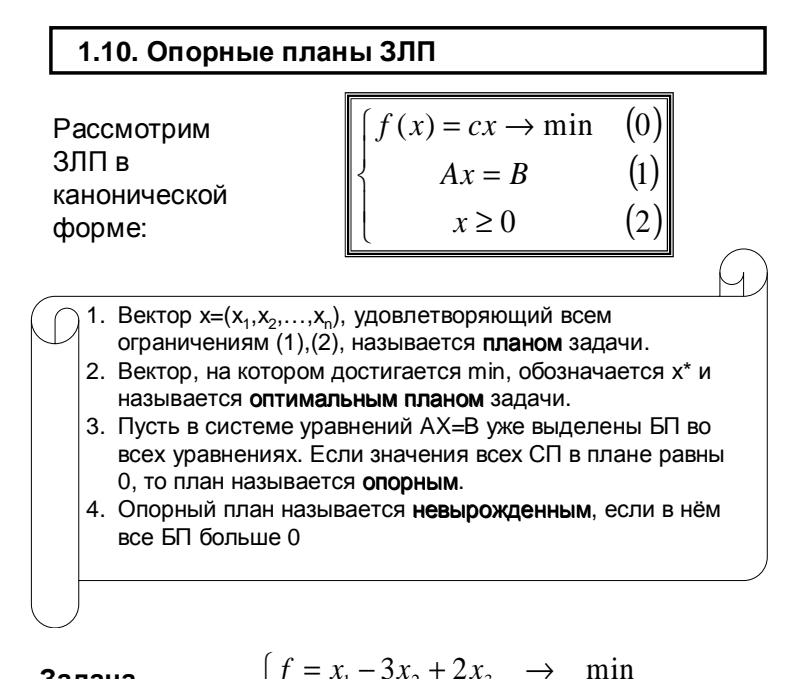

Задача. Найти все

опорные

планы.

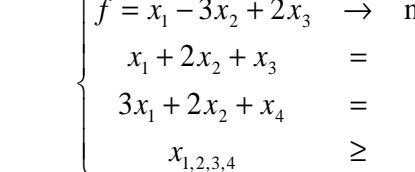

Решение. Всего переменных 4, базисных может быть 2 (так как 2 уравнения). Будем рассматривать различные варианты. (

1) Сделаем

15 15

базисными  $x_3$  и  $x_4$ .

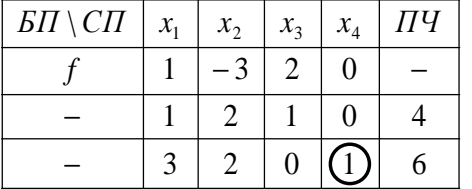

 $\overline{4}$ 

6

 $\Omega$ 

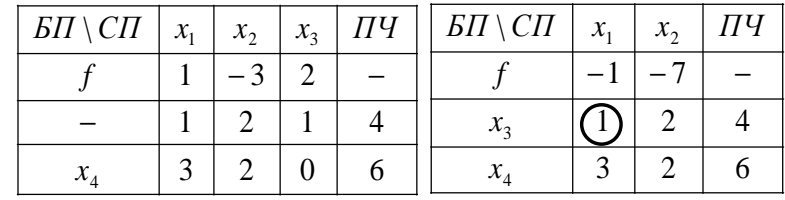

 $x_1$  и  $x_2$  – свободные, полагаем их =0, откуда  $x_3$ =4,  $x_4$ =6 Получился опорный план x=(0;0;4;6)

2) Сделаем теперь базисными х, и х,.

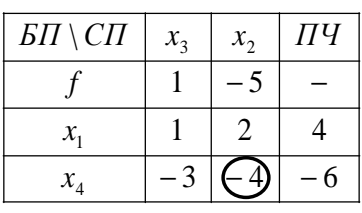

 $X_3$  и  $X_2$  – свободные, полагаем их =0, откуда  $x_3 = 4$ ,  $x_4 = -6$ Это не план!  $(x_4<0)$ 

3) Сделаем теперь базисными х<sub>1</sub> и х<sub>2</sub>.

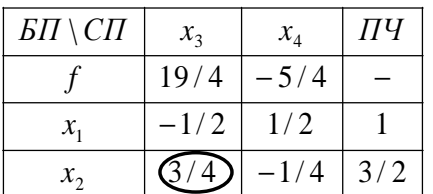

 $X_3$  и  $X_4$  – свободные, полагаем их =0, откуда  $x_1 = 1$ ,  $x_1 = 3/2$ Получился опорный план  $x=(1;3/2;0;0)$ 

4) Сделаем теперь базисными х<sub>1</sub> и х<sub>3</sub>.

И так далее. Всего 6 вариантов, из которых получается 4 плана и 2 не-плана.

## 1.11. Основная теорема

Теорема. Пусть ЗЛП имеет хоть один план. Тогда существует оптимальный план, являющийся опорным.

Таким образом, найти оптимальный план в принципе можно, перебрав все опорные, как в предыдущем примере.

Но есть более хороший способ, называемый симплекс-методом

## 1.12. Симплекс-метод

Симплекс-метод можно использовать, если 1. ЗЛП уже записана в канонической форме и 2. В каждом уравнении уже есть БП

$$
\begin{cases}\nf = \sum_{l \in \text{CI}} c_l x_l \rightarrow \min \\
x_j + \sum_{l \in \text{CI}} a_l x_l = b_j \quad (j \in \text{BI}) \\
x \ge 0\n\end{cases}
$$

Если теперь положить все СП равными 0, то получим опорный план х, в котором  $x_i = b_i$  и  $f(x) = 0$ .

## Можно ли уменьшить значение f(x)?

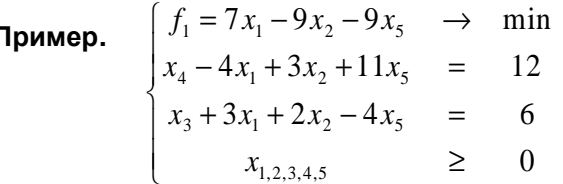

Сейчас x=(0;0;6;12;0), f=0.

I

Если увеличить значение х, то значение функции возрастёт, это не нужно.

Если увеличить значение х<sub>2</sub>, то значение функции уменьшится, это хорошо. Насколько можно увеличить х,?

Если увеличивать значение  $x_2$ , то  $x_4$  будет уменьшаться, и при  $x_2$ =12/3=4 станет равно 0. Дальше нельзя ( $x_4 \ge 0$ ).

Из другого уравнения: х<sub>2</sub> нельзя сделать больше 6/3=2. При этом  $x_3$  станет = 0.

Итак, сделаем х<sub>2</sub> базисной, а х<sub>3</sub> свободной (=0). Целевая функция уменьшится.

## Алгоритм симплекс-метода

Если все коэффициенты в целевой функции неотрицательны, то найден оптимальный план

 $\mathcal{X}_A$ 

 $5/4$ 

 $\overline{1/2}$  $-1/4$  3/2

ПЧ

 $_0 = \left(1; 0; \frac{3}{2}; 0\right)$ 

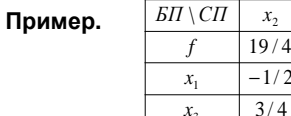

Если есть отрицательный коэффициент, то просматриваем этот столбец в таблице. Если все коэффициенты в этом столбце в уравнениях равны 0 или отрицательны, то задача не имеет решения, целевая функция неограниченна

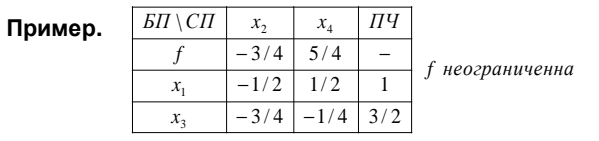

• Если в этом столбце <u>есть положительные</u>, то выбираем из них тот,  $\overline{a}$ для которого отношение <sup>к</sup> нему правой части наименьшее. Это будет новый генеральный элемент

 $\frac{2}{1}$ 

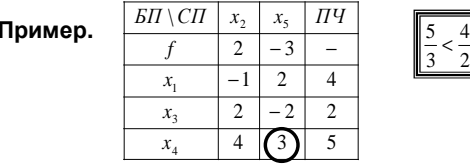

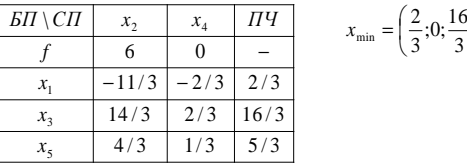

**55**

J  $rac{6}{3};0;\frac{5}{3}$ 

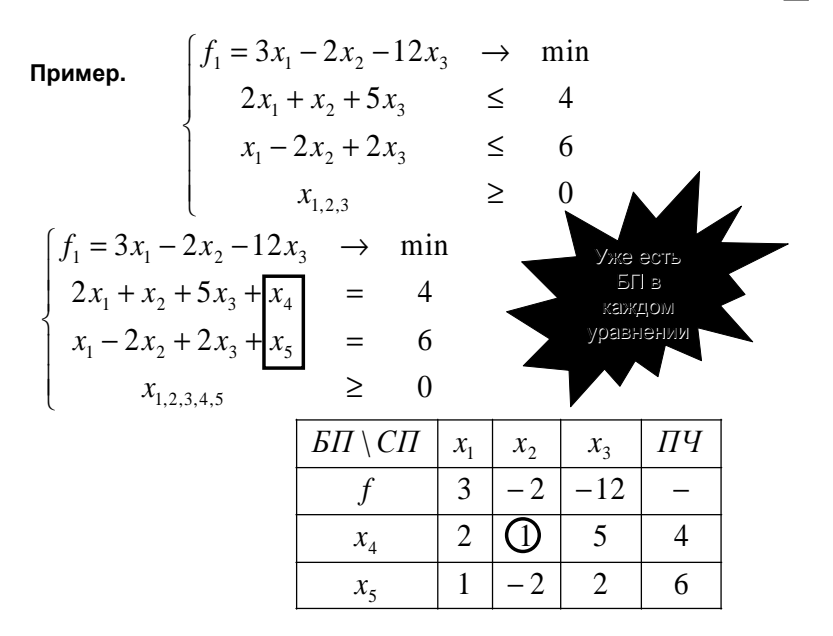

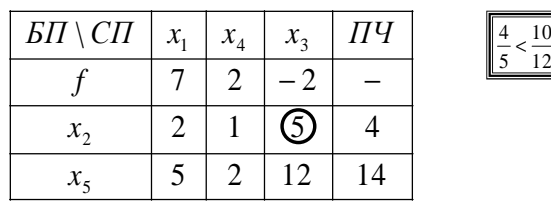

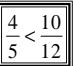

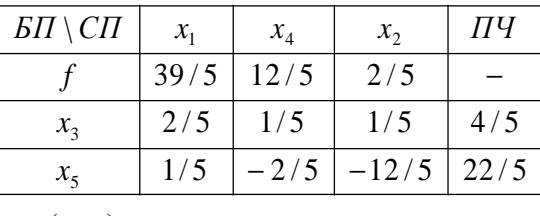

$$
x_{\min} = \left(0; 0; \frac{4}{5}\right)
$$
  

$$
f_{\min} = 3x_1 - 2x_2 - 12x_3 = -\frac{48}{5}
$$

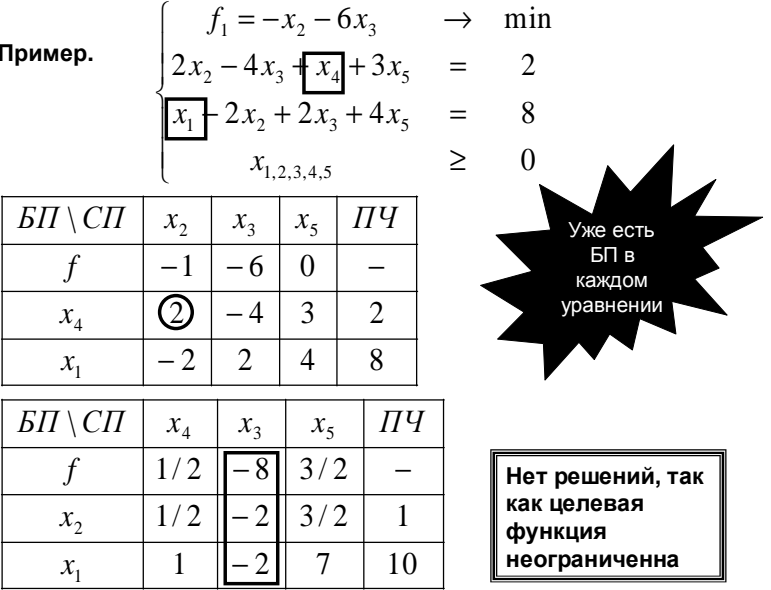

## 1.13. Геометрический смысл симплекс-метода

Если задачу линейного программирования записать в стандартной форме, то получится задача нахождения максимума (или минимума) линейной функции f(x) в области, ограниченной линейными неравенствами.

Каждое из линейных неравенств на переменные ограничивает полупространство в соответствующем линейном пространстве. В результате все неравенства ограничивают некоторый многогранник (возможно, бесконечный)

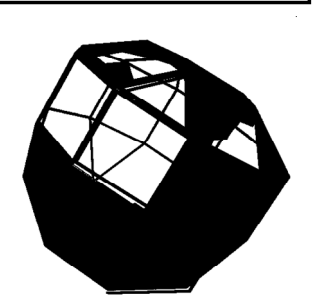

Максимум (или минимум) можно искать в вершинах многогранника.

Идея симплекс-метода: выбирается одна из вершин многогранника, после чего начинается движение по его ребрам от вершины к вершине в сторону увеличения (или уменьшения) значения f(x)

## Пример. Ранее была решена графически задача.

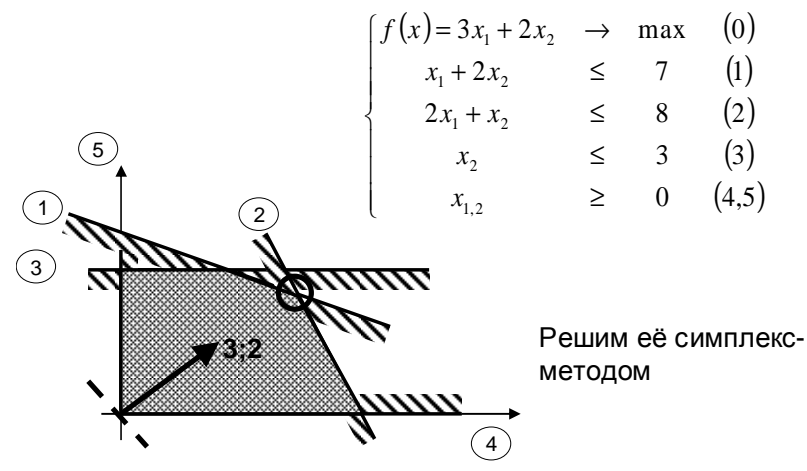

Запишем в канонической форме.

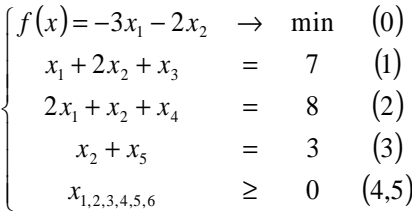

 $B\Pi\setminus C\Pi$  $\Pi\Psi$  $x_2$  $\mathcal{X}_1$  $-3$  $-2$  $\mathcal{f}$  $\equiv$  $\mathbf{1}$ 2  $7\overline{ }$  $x_{3}$  $\overline{2}$  $\mathbf{1}$ 8  $x_4$  $\mathfrak{Z}$  $x_5$  $\mathbf{1}$  $\left| \right|$ 

Всюду есть БП

Начальный план:  $x=(0,0,7,8,3)$  $\circled{5}$  $\circled{3}$ ,,,,,

Новый план:

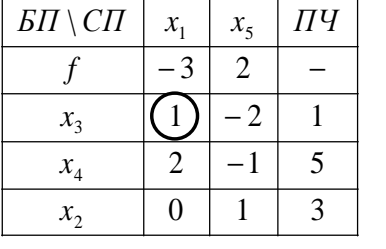

 $x=(0,3,1,5,0)$ 7777 A

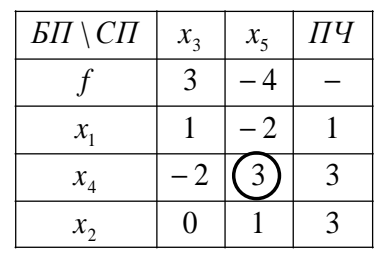

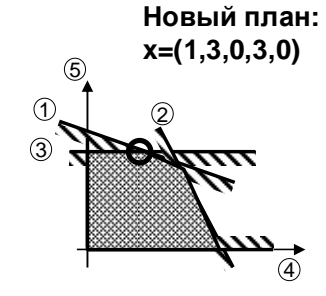

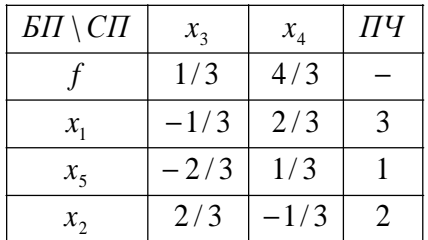

Оптимальный план:  $x=(3,2,0,0,1)$ 

# $\circled{3}$

## 1.14. Зацикливание

В процессе решения задачи симплексметодом происходит переход от одной вершины к другой по рёбрам многогранника. Может ли при этом произойти зацикливание? То есть возможно ли возвращение в уже пройденную вершину?

Если текущий опорный план невырожденный, то есть все базисные переменные строго больше нуля, то при переходе значение целевой функции изменяется (уменьшается, если задача на минимум), так что мы уже не вернёмся в эту вершину. Таким образом, верна

Теорема. Если все опорные планы ЗЛП невырожденны, то симплекс-метод не может зациклиться, то есть за конечное число шагов он завершит работу.

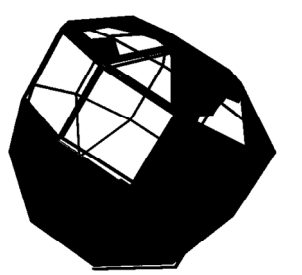

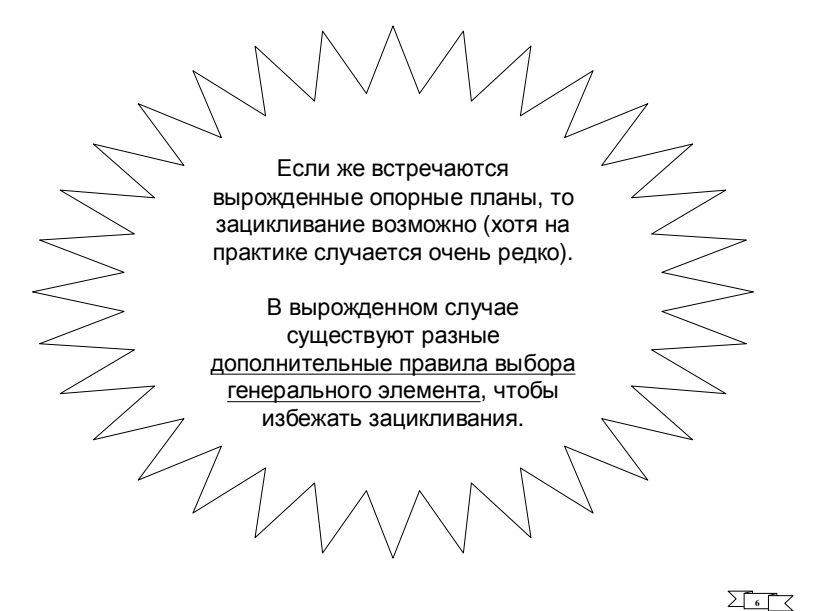

## 1.15. Построение начального плана. М-метод

Как уже отмечалось, для начала работы симплекс-метода требуется наличие (неотрицательных) базисных переменных в каждом уравнении. Если это условие не выполняется, то используют так называемый М-метод.

## Пример.

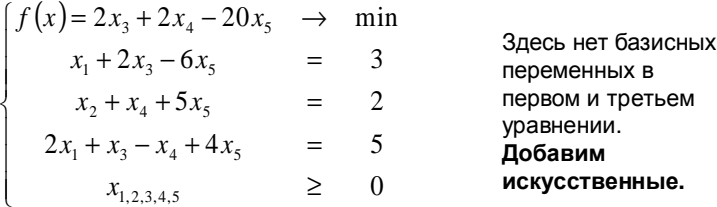

$$
\begin{cases}\nf(x) = 2x_3 + 2x_4 - 20x_5 & \to \min \\
\xi_1 + x_1 + 2x_3 - 6x_5 & = 3 \\
x_2 + x_4 + 5x_5 & = 2 \\
\xi_2 + 2x_1 + x_3 - x_4 + 4x_5 & = 5 \\
x_{1,2,3,4,5} \ge 0, \xi_{1,2} \ge 0\n\end{cases}
$$

Но нам нужно, чтобы искусственные переменные в конце **КОНЦОВ** обратились в 0! Для этого изменим

целевую функцию.

Пусть М - очень большое положительное число. Прибавим к целевой функции М $(\xi_1 + \xi_2) = M \cdot (3 - x_1 - 2x_3 - ... + 5 - 2x_1 - ...)$ :

$$
g(x) = f(x) + M \cdot (\xi_1 + \xi_2) =
$$
  
= 2x<sub>3</sub> + 2x<sub>4</sub> - 20x<sub>5</sub> + M (8 - 3x<sub>1</sub> - 3x<sub>3</sub> + x<sub>4</sub> + 2x<sub>5</sub>)  $\rightarrow$  min =  
= -3Mx<sub>1</sub> + (2 - 3M)x<sub>3</sub> + (2 + M)x<sub>4</sub> + (-20 + 2M)x<sub>5</sub> + 8M  $\rightarrow$  min

## Получаем так называемую М-задачу

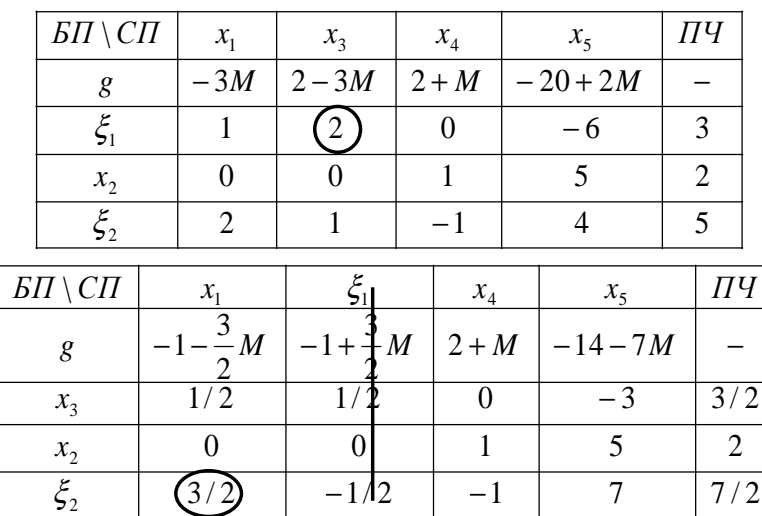

Пока не план: не все  $\xi$  равны 0.

 $20\qquad 20$ 

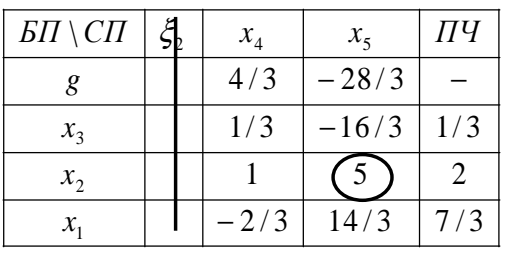

План:  $x = (7/3; 2; 1/3; 0; 0)$ f =  $2x_3 + 2x_4 - 20x_5 = ...$  $= 2/3$ 

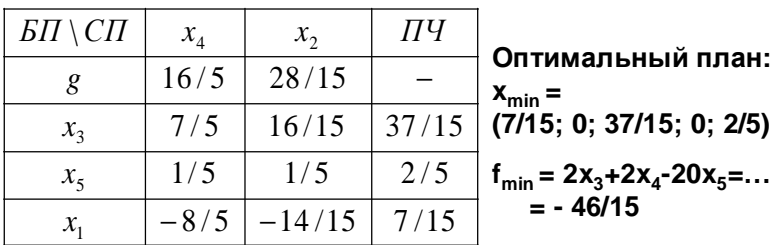

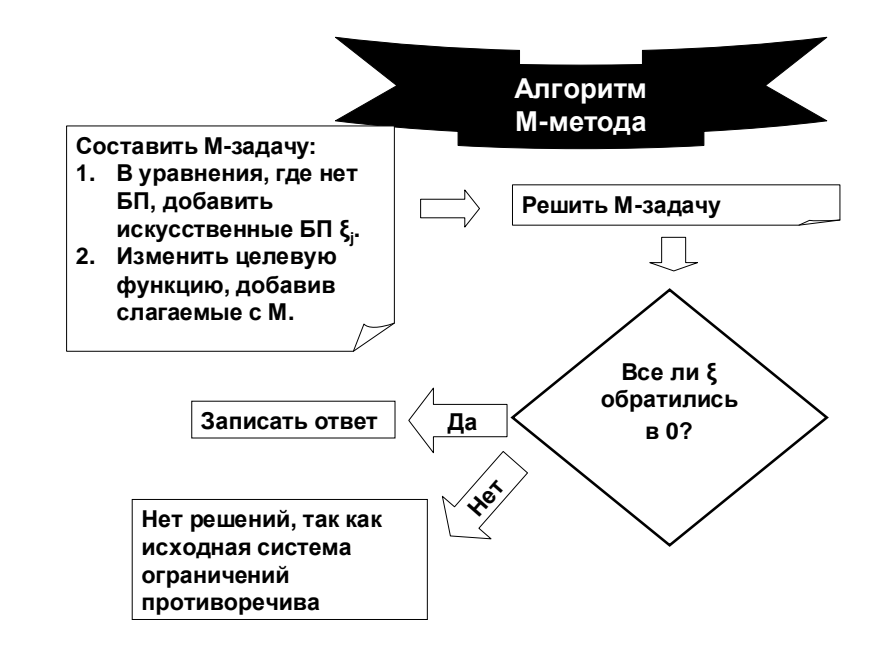

## Пример.

 $\overline{\mathcal{L}}$ l  $\big\{$  $\begin{bmatrix} \phantom{-} \end{bmatrix}$ ≥  $-x_2$   $\leq$  $+2x_2$   $\geq$ = $-4x_2 \rightarrow$ 0 2 6  $2x_2 \geq 8$  $2x_1 - 4x_2 \rightarrow \text{max}$ 2,1  $1 \quad \lambda_2$  $1 + 2^2$  $1 \quad \cdots$ *x*  $x_1 - x$  $x_1 + 2x$  $f = -2x_1 - 4x$ 

## Решение.

**1)** Запишем <sup>в</sup> канонической форме**:**

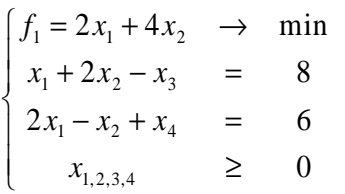

 $\overline{\phantom{a}}$ 

#### **2)** Добавим искусственные БП**,** где необходимо**:**

 $\overline{\mathcal{L}}$  $\left\{ \right.$  $\begin{bmatrix} \phantom{-} \end{bmatrix}$  $\geq 0, \xi_1 \geq$  $-x_2 +$ = $+ x_1 +$ == $= 2x_1 + 4x_2 \rightarrow$  $0, \xi_1 \ge 0$  $2x_1 - x_2 + x_4 = 6$  $2x_2 - x_3 = 8$  $2x_1 + 4x_2 \rightarrow \min$  $_{1,2,3,4_1}$   $\circ$ ,  $\mathbf{5}_1$  $1 \quad x_2 \quad x_4$  $1 + \lambda_1 + 2\lambda_2 + \lambda_3$  $1 - 2x_1 + x_2$  $\xi_1$  $\xi_1$ *x*  $x_1 - x_2 + x$  $x_1 + 2x_2 - x$  $f_1 = 2x_1 + 4x_2$  → min 3) Вычислим новую функцию. целевую функцию**:**  $(2x_1 + 4x_2 + M(8 - x_1 - 2x_2 + x_3)) =$ <br>  $(2 - M)x_1 + (4 - 2M)x_2 + Mx_3 + 8M$  $x_1 + 4x_2 + M$  $x_1 - 2x_2 + x$  $g = f + M$  $2 - M$  ) $x_1 + (4 - 2M)x_2 + Mx_3 + 8$  $2x_1 + 4x_2 + M(8 - x_1 - 2)$ 1  $\binom{1}{2}$   $\binom{2}{1}$   $\binom{3}{2}$  $1 + x_2 + x_1$  (b)  $x_1$   $2x_2 + x_3$ 1 = $-M \, |x_1 +$ − $-2M$  ) $x_2 + Mx_3 +$ = $= 2x_1 + 4x_2 +$  $-2x_2 +$ == $= f + M \cdot \xi_1 =$ 

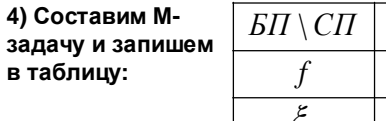

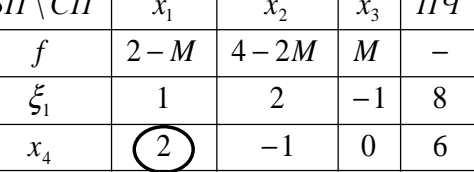

**5)** Решим <sup>М</sup>**-**задачу

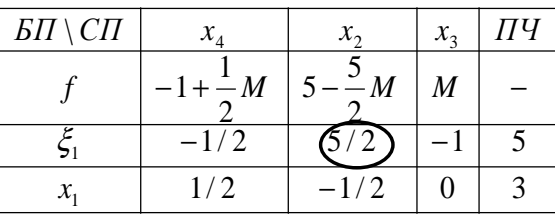

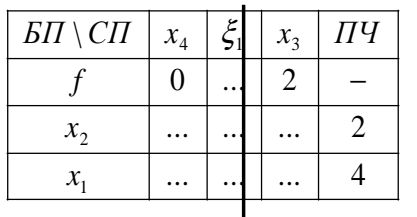

**5)** Решение закончено**.**  Все <sup>ξ</sup> равны **0.**

Оптимальный план**: <sup>x</sup>max = (4; 2) fmax = -2x1 - 4x<sup>2</sup> = - <sup>16</sup>**

## Пример.

I

I ⇃

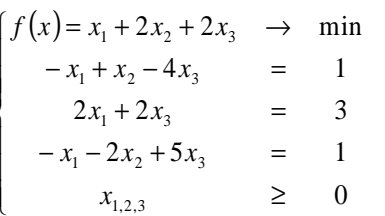

Добавим искусственные БП <sup>и</sup> запишем <sup>М</sup>**-**задачу**:**

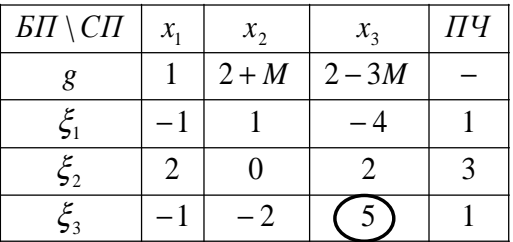

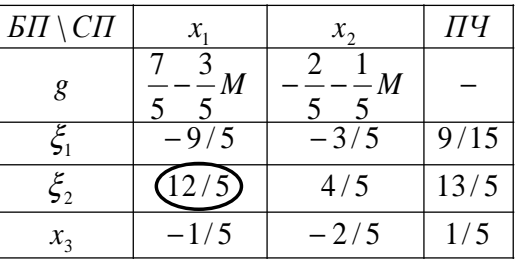

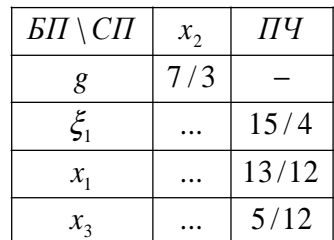

Решение закончено. Не все  $\xi$  равны 0, следовательно...

Задача не имеет решения, так как исходная система ограничений противоречива.

## **ITT**

## 2. Транспортная задача в матричной форме

## 2.1. Постановка задачи

Транспортная задача имеет своей целью минимизацию транспортных издержек при перевозке однотипного продукта от нескольких поставщиков, расположенных в разных местах, к нескольким потребителям.

Формулируется задача следующим образом:

 $\checkmark$  Имеется m пунктов отправления (или пунктов производства)  $A_1$ ..., A<sub>m</sub>, в которых сосредоточены запасы однородного продукта в количестве  $a_1, ..., a_m$ единиц.

 $\checkmark$  Имеется n пунктов назначения (или пунктов потребления) В,

..., В<sub>т</sub>, потребность которых в этом продукте составляет  $b_1$ , ...,  $b_n$ единиц.

 $\checkmark$  Даны транспортные расходы С<sub>іі</sub>, связанные с перевозкой единицы продукта из пункта А, в пункт В

√ Требуется составить такой план перевозок (откуда, куда и сколько единиц продукта везти), чтобы удовлетворить спрос всех пунктов потребления при минимальной общей стоимости всех перевозок.

Транспортная задача является частным случаем задачи линейного программирования. Обозначим через Х. объём перевозки из пункта А, в пункт В. Тогда получается следующая ЗЛП:

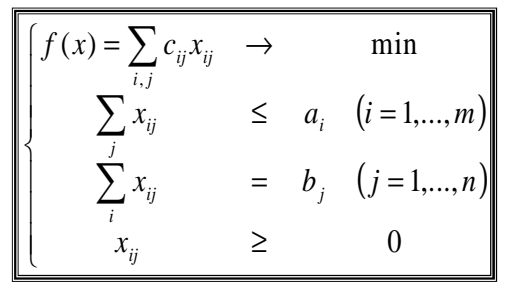

Необходимое и достаточное условие разрешимости такой транспортной задачи: потребность не превосходит наличия:

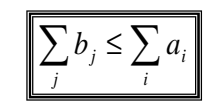

Задача называется замкнутой, если суммарная потребность равна суммарному наличию:

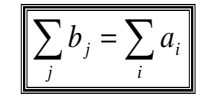

Транспортную задачу можно решать обычным М-методом, но есть более удобные способы. Магазины

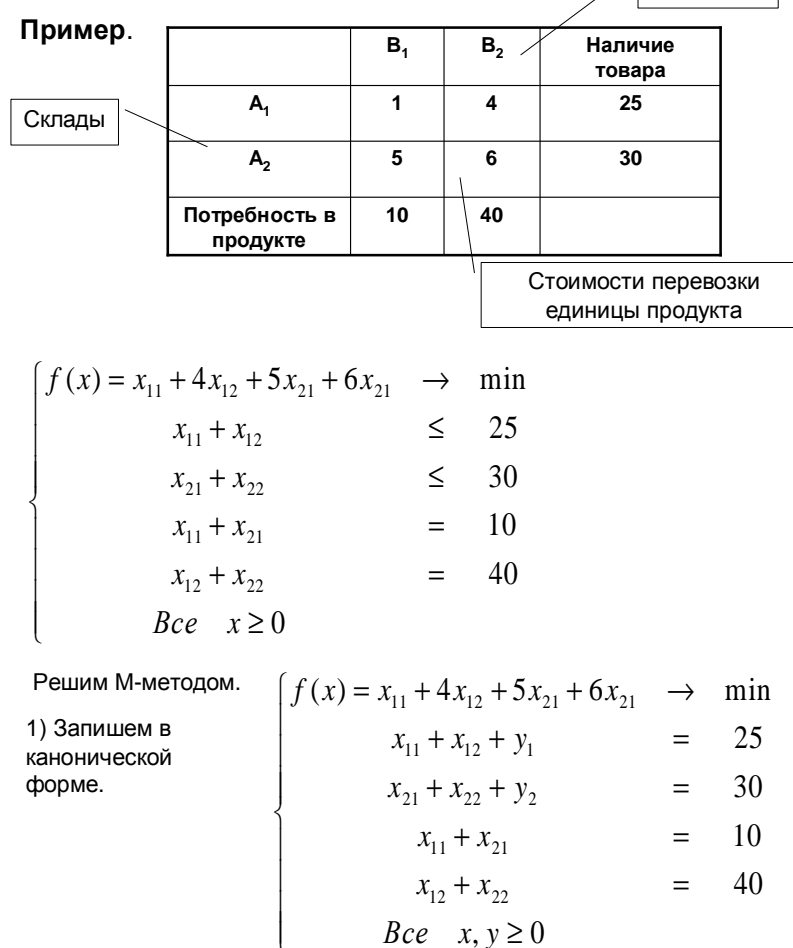

2) Составим М-задачу. Добавим искусственные переменные, где необходимо и пересчитаем целевую функцию.

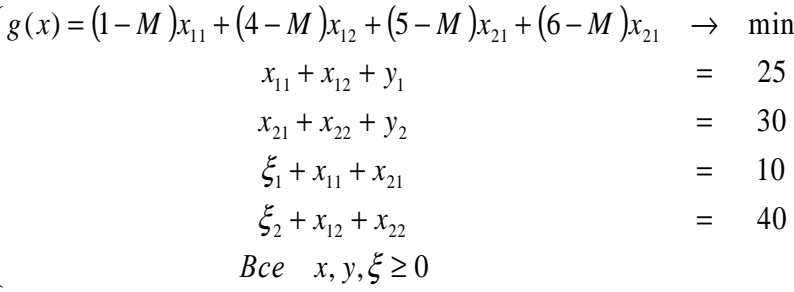

3) Заполним симплекс-таблицу.

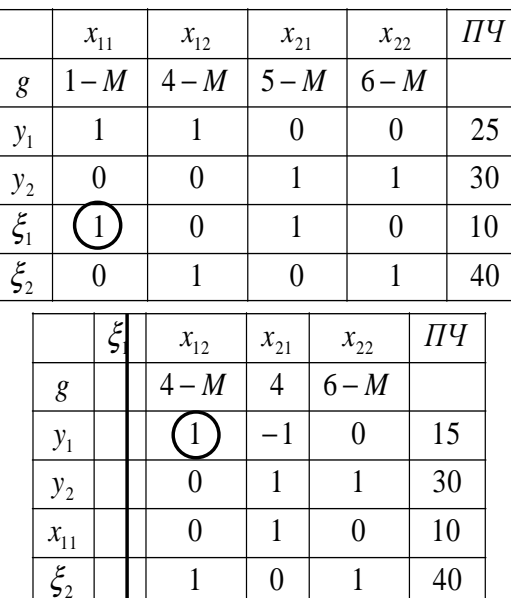

 $23 \qquad 23$ 

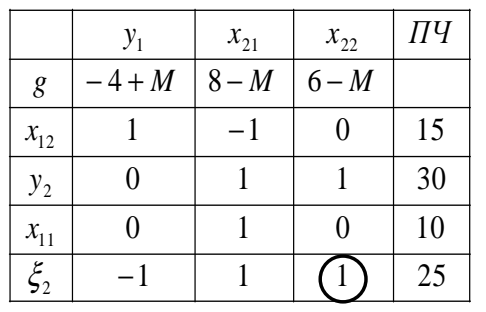

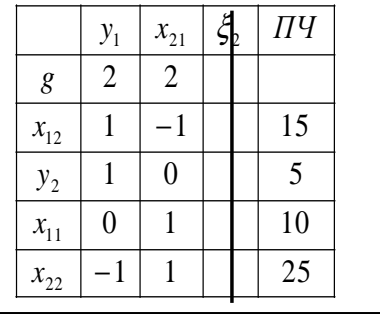

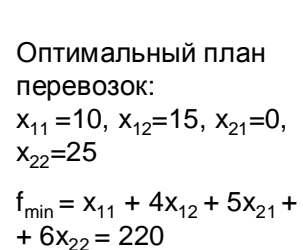

## 2.2. Замкнутая ТЗ в матричной форме

## 2.2.1. Количество базисных переменных

Напомним, что задача называется замкнутой, если суммарная потребность равна суммарному наличию:

$$
\sum_j b_j = \sum_i a_i
$$

В это случае, очевидно, остатков не будет, так что неравенства превращаются в равенства:

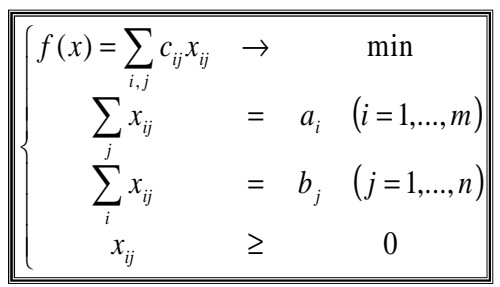

Всего ограничений типа равенств m + n, но легко понять что одно из них (любое) является следствием остальных. Поэтому

G

- $\hat{A}$   $\hat{B}$  в замкнутой матричной ТЗ количество базисных переменных равно m + n -1, остальные свободные.
	- Другими словами, в опорном плане из возможных mn перевозок только m + n+1 могут быть отличны от нуля.

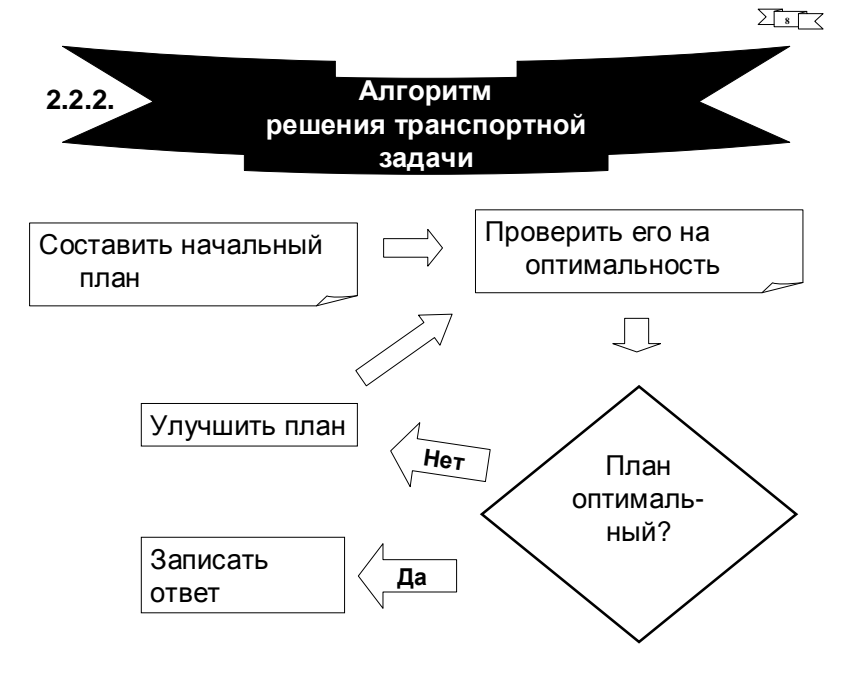

## 2.2.3. Построение начального плана методом наименьшей стоимости

## Алгоритм:

- 1. Выбрать клетку с наименьшей стоимостью перевозки из оставшихся.
- 2. Записать в нее максимально возможную перевозку. В том числе и 0, если максимально возможная равна 0.
- 3. Соответственно откорректировать наличия и потребности. Хотя бы одно из них обратится в 0.
- 4. Вычеркнуть строку или столбец, для которого соответствующее число обратилось в 0. Если обратились в 0 оба, вычеркнуть только одно! При возможности выбора никогда не вычёркивать последнюю оставшуюся клетку.
- 5. Перейти к п. 1.
- 6. Если всё было правильно, план содержит m+n-1 не вычеркнутую клетку

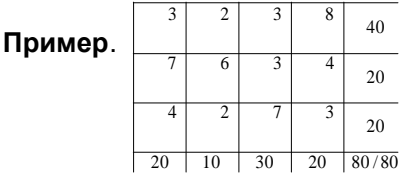

20

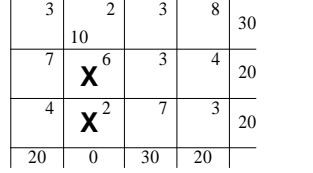

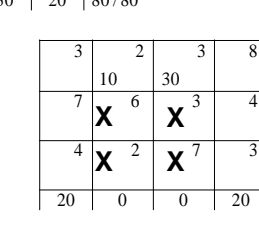

 $\Omega$ 

 $20$ 

 $\overline{20}$ 

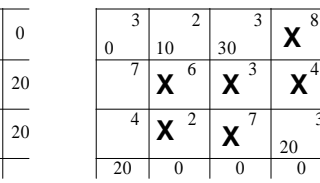

47

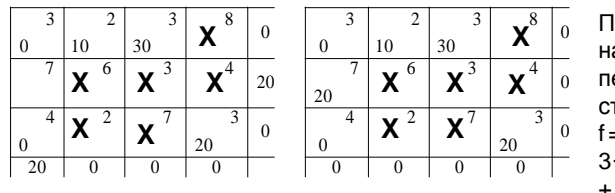

Получен начальный план перевозок. Его стоимость:  $f = 3.0 + 2.10 +$  $3.30 + 7.20 + 4.0$  $+3.20 = 310$ 

Задача. Построить начальный план перевозок по методу наименьшей стоимости и найти его стоимость

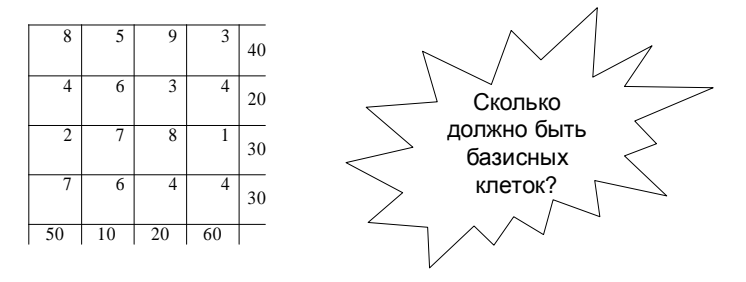

## 2.2.4. Проверка плана на оптимальность методом потенциалов

## Алгоритм проверки:

√ Каждому пункту отправления А, (соответственно, пункту назначения В.) приписать число (называемое потенциалом) и (соответственно, v<sub>i</sub>) так, чтобы для любой базисной клетки выполнялось условие

 $V_j-U_i=C_{ij}$ .<br>Потенциал одного из пунктов полагается равным 0.

√ Если для всякой свободной клетки

 $V_{ij} = C_{ij} - (V_j - U_i) \ge 0$ , то план оптимальный. Иначе план можно улучшить.

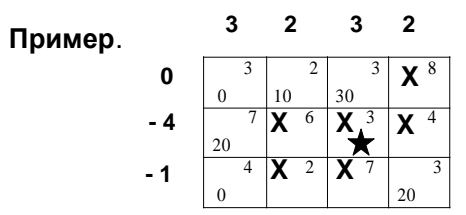

 $y_{14} = 8-(2-0) \ge 0$ 

 $y_{22}$ =6-(2-(-4))≥0

 $y_{23}$ =3-(3-(-4))<0->План не оптимальный

Задача. Проверить на оптимальность план

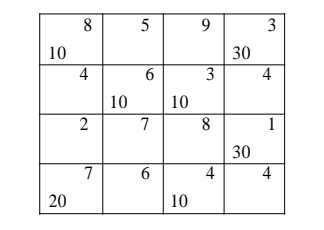

## 2.2.5. Улучшение плана

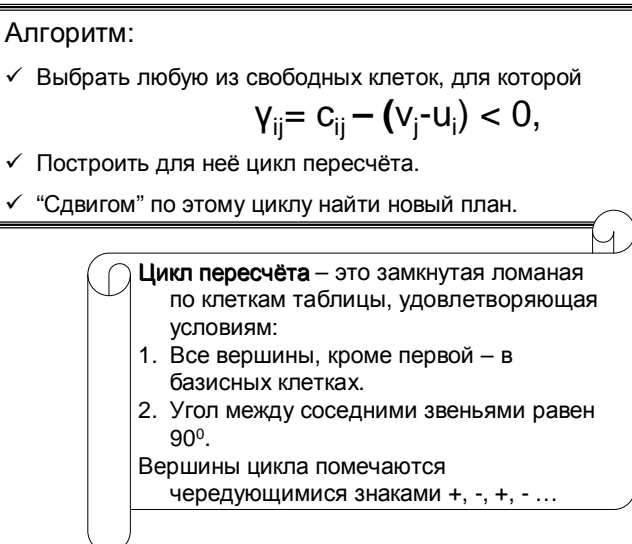

Для каждой свободной клетки существует единственный цикл пересчёта!  $\overline{3}$  $\overline{\mathbf{z}}$  $\overline{3}$  $\overline{2}$ Цикл для клетки 23 Пример.  $\Omega$  $-4$ 6  $20^{\circ}$  $-1$ 20 Задача. Найти цикл для клетки 12  $30^{\circ}$  $\overline{0}$  $\overline{2}$ Задача. Найти цикл для клетки 24 30 6  $\overline{4}$  $20$  $10<sup>1</sup>$ 

 $\overline{A}$  $\overline{4}$ 

Найти цикл для клетки 32

Сдвиг по циклу делается следующим образом.

1. Вычислить

 $\delta$ = min  $x_{ij}$ ,

где минимум берётся по клеткам цикла, помеченных минусом

- 2. Ко всем перевозкам в клеткам цикла, помеченным плюсом, прибавить б, из остальных перевозок цикла вычесть  $\delta$ .
- 3. При этом хотя бы одна из клеток цикла станет нулевой. Вычеркнуть одну такую клетку.

## Пример.

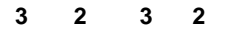

 $\delta$ =min(30,20)=20

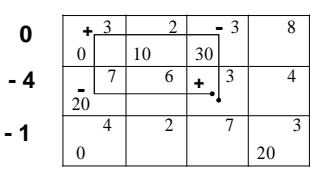

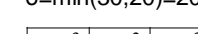

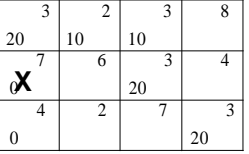

Продолжим решение задачи. Вычислим потенциалы <sup>и</sup> проверим

Все <sup>γ</sup>ij≥<sup>0</sup>

План оптимальный. Затраты на перевозки: f(x)=20·3+10·2+10·3+20·3+20·3.

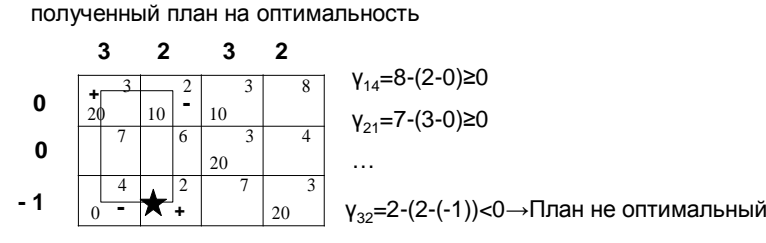

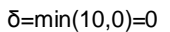

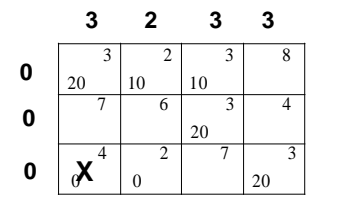

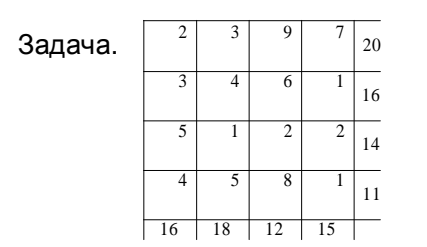

2) Составим начальный план

Количество базисных клеток m+n-1=4+4-1=7 - верно

3) Проверим на оптимальность. Сначала найдём потенциалы.

Вычислим **ү<sub>іј</sub> для свободны**х клеток

27 27

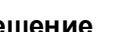

Решение.

1) Проверим, является ли задача <u>замкнутой</u>.

**99**

## **16+18+12+15=20+16+14+11**

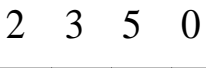

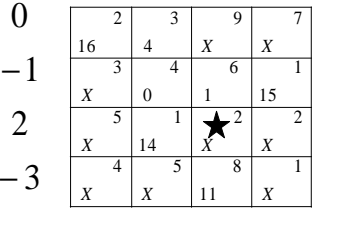

 $y_{33}$ = 2-(5-2)<0

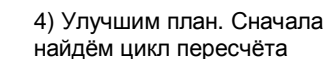

Теперь сделаем сдвиг по циклу

## δ=min(14,1)=1

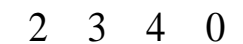

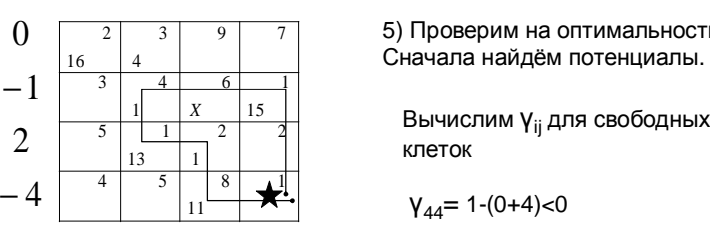

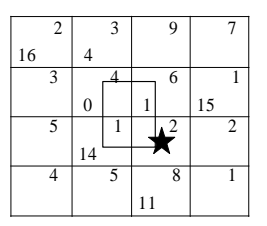

5) Проверим на оптимальность. Сначала найдём потенциалы.

клеток

 $y_{44}$ = 1-(0+4)<0

6) Улучшим план. δ=min(15,13,11)=11

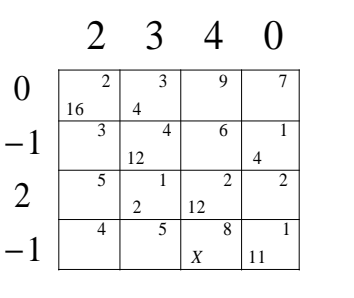

7) Проверим на оптимальность. Сначала найдём потенциалы.

Все <sup>γ</sup>ij≥<sup>0</sup>

План оптимальный.

Затраты на перевозки:  $f(x)=16.2+4.3+...=133.$ 

## **2.3.** Незамкнутая ТЗв матричной форме

20 <sup>45</sup> <sup>30</sup> 35 $1 \mid 5 \mid 9$ 4044 | 8 | 2 757Пример.

 Объём ресурсов =150. Объём потребностей = 95 <150

Задача не замкнутая.

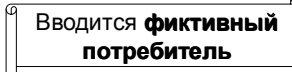

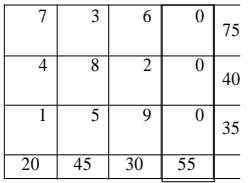

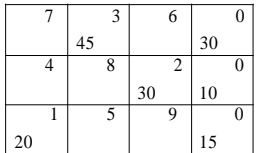

План оптимальный.

Задача теперь замкнутая. Решим её обычным способом.

**…**

 $f(x)=\ldots$ 

<sup>В</sup> первом пункте останется <sup>30</sup> единиц, во втором 10, <sup>в</sup> третьем - <sup>15</sup>

## **2.4.** ТЗ <sup>с</sup> дополнительными условиями

35

40

75

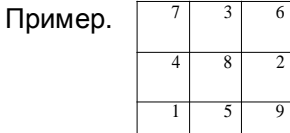

 Та же задача, но требуется, чтобы обязательно всё было вывезено <sup>с</sup> <sup>1</sup>склада.

## Решение.

Установим **запретительную** цену на соответствующую "перевозку".

20

<sup>45</sup> <sup>30</sup>

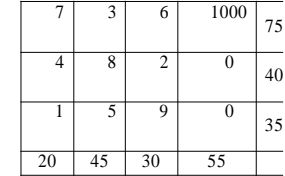

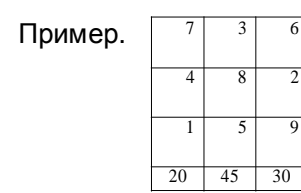

Та же задача, но дороги 12 и <sup>33</sup>закрыты на ремонт.

## Решение.

Установим **запретительные** цену на соответствующие перевозки.

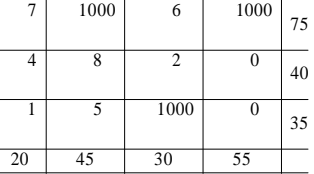

## **2.5.** Задачи**,** сводящиеся <sup>к</sup> транспортным

35

40

75

Пример. Необходимо распределить специалистов трёх профилей (соответственно, 60,30 и 40 человек) на 4 вида работ.<br>Потребность в спошедиетом соответственно. 20,40 25 и 45. Потребность <sup>в</sup> специалистах, соответственно, 20,40,25,<sup>и</sup> 45.  $\mathbf{C}_{\mathsf{i}\mathsf{j}}$  – эффективность использования специалиста i-го профиля на j-<sup>й</sup> работе.

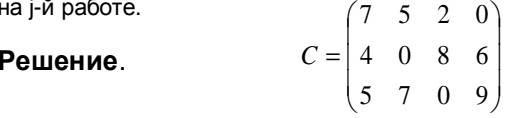

Задача похожа на транспортную, нотребуется найти не<br>-------------- - --------минимум, а максимум. Поэтому…

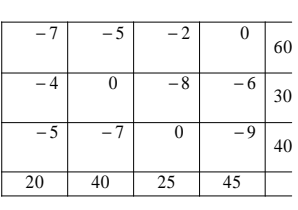

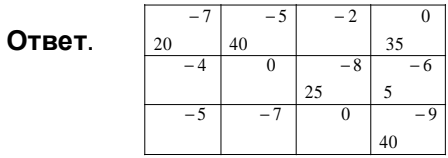

Пример Составить оптимальный план посева <sup>4</sup>культур (рожь, пшеница, кукуруза, горох) на посевной площади 3-<sup>х</sup> хозяйств.

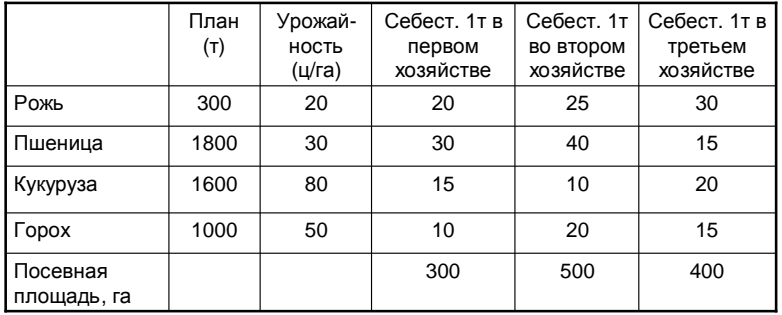

## Формализация задачи

## 1. **Переменые** задачи:

X<sub>ij</sub> - количество площадей под i-ю культуру в j-м хозяйстве

2. **Целевая функция**: себестоимость f(x)=2·25·x<sub>11</sub>+ 3·30·x<sub>21</sub>+…+

 $\ddotsc$ 

3. Ограничения: + 5·15·x<sub>43</sub> = 50x<sub>11</sub>+90x<sub>21</sub>+…+75x<sub>43</sub>→min<br>3. **Orpailulouse**:

- 3.1. Рожь: Рожь: **<sup>x</sup>11+x12+x13<sup>=</sup> 300/2=150**
- Пшеница: **<sup>x</sup>21+x22+x23<sup>=</sup> 1800/3=600**3.2. Пшеница:
- 3.3. Кукуруза: **…**
- 3.4. Горох: **…**
- 3.5. Посев. площадь
- 3.6. Посев. площадь
- 3.7. Посев. площадь <sup>3</sup>хоз: **…**
- 
- Получилась транспортная задача

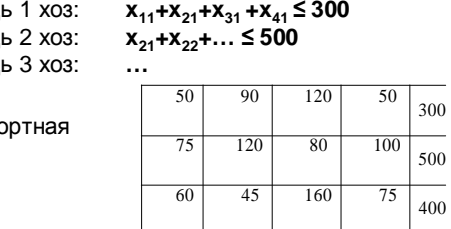

<sup>600</sup> <sup>200</sup> <sup>200</sup>

#### Решение**…**

Ответ.

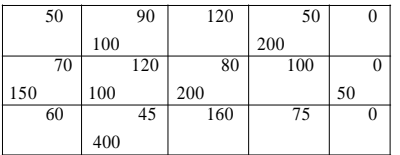

Пример. Строительный песок добывается <sup>в</sup> 3 <sup>х</sup> карьерах <sup>и</sup> доставляется на <sup>4</sup>стройплощадки.  ${\sf A_i}$  – производительность карьера (т/день)

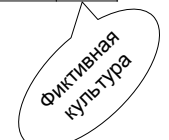

Bi – потребность <sup>в</sup> песке (т/день)

Di – затраты на добычу <sup>т</sup>. песка (руб.)

Сij – транспортные расходы (руб.)

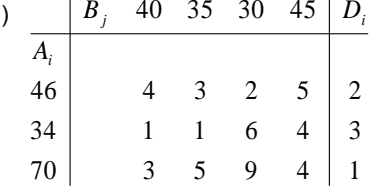

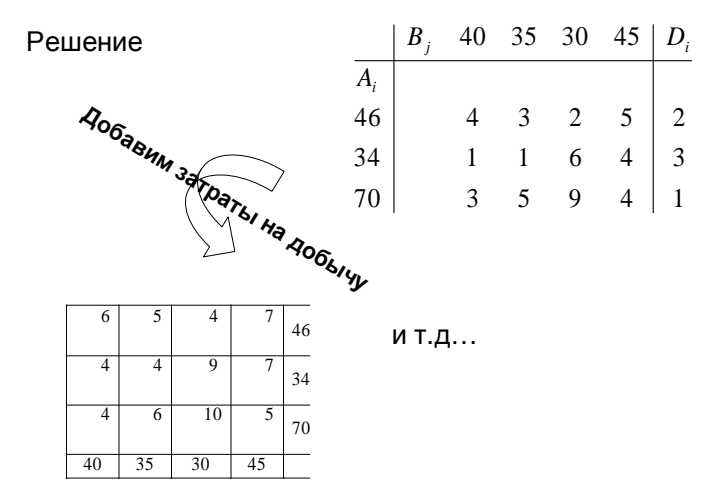

## 3. Транспортная задача в сетевой форме

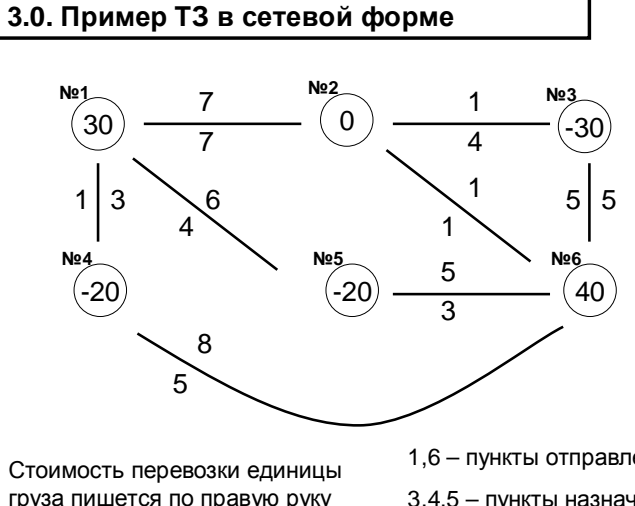

груза пишется по правую руку по направлению движения

 $30 - 30$ 

1,6 - пункты отправления, 3,4,5 - пункты назначения

2 - перевалочный пункт

## 3.1. Постановка задачи

ТЗ в сетевой форме формулируется следующим образом:

 $\checkmark$  Имеется N пунктов отправления (или пунктов производства)  $A_1$ ..., А<sub>м</sub>, связанных дорогами.

 $\checkmark$  Для каждого пункта А<sub>і</sub> задано число R<sub>i</sub>, положительное, если в этом пункте сосредоточен запас однородного продукта и отрицательное, если в этом пункте имеется соответствующая потребность.

 $\checkmark$  Даны транспортные расходы С<sub>іі</sub>, связанные с перевозкой единицы продукта из пункта А, в пункт А,

√ Требуется составить такой план перевозок (откуда, куда и сколько единиц продукта везти), чтобы удовлетворить спрос всех пунктов потребления при минимальной общей стоимости всех перевозок.

Задача называется замкнутой, если суммарная потребность равна суммарному наличию, т.е.

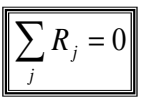

Транспортная задача является частным случаем задачи линейного программирования. Обозначим через X<sub>ii</sub> объём перевозки из пункта А<sub>i</sub> в пункт В<sub>i</sub>. Тогда получается следующая ЗЛП:

$$
\begin{cases}\nf(x) = \sum_{i,j} c_{ij} x_{ij} & \to & \text{min} \\
\sum_{i,\text{max}} x_{ji} - \sum_{i,\text{ex}} x_{ij} & = R_j \quad (j = 1,...,N) \\
x_{ij} & \geq 0 \quad (i, j = 1,...,N)\n\end{cases}
$$

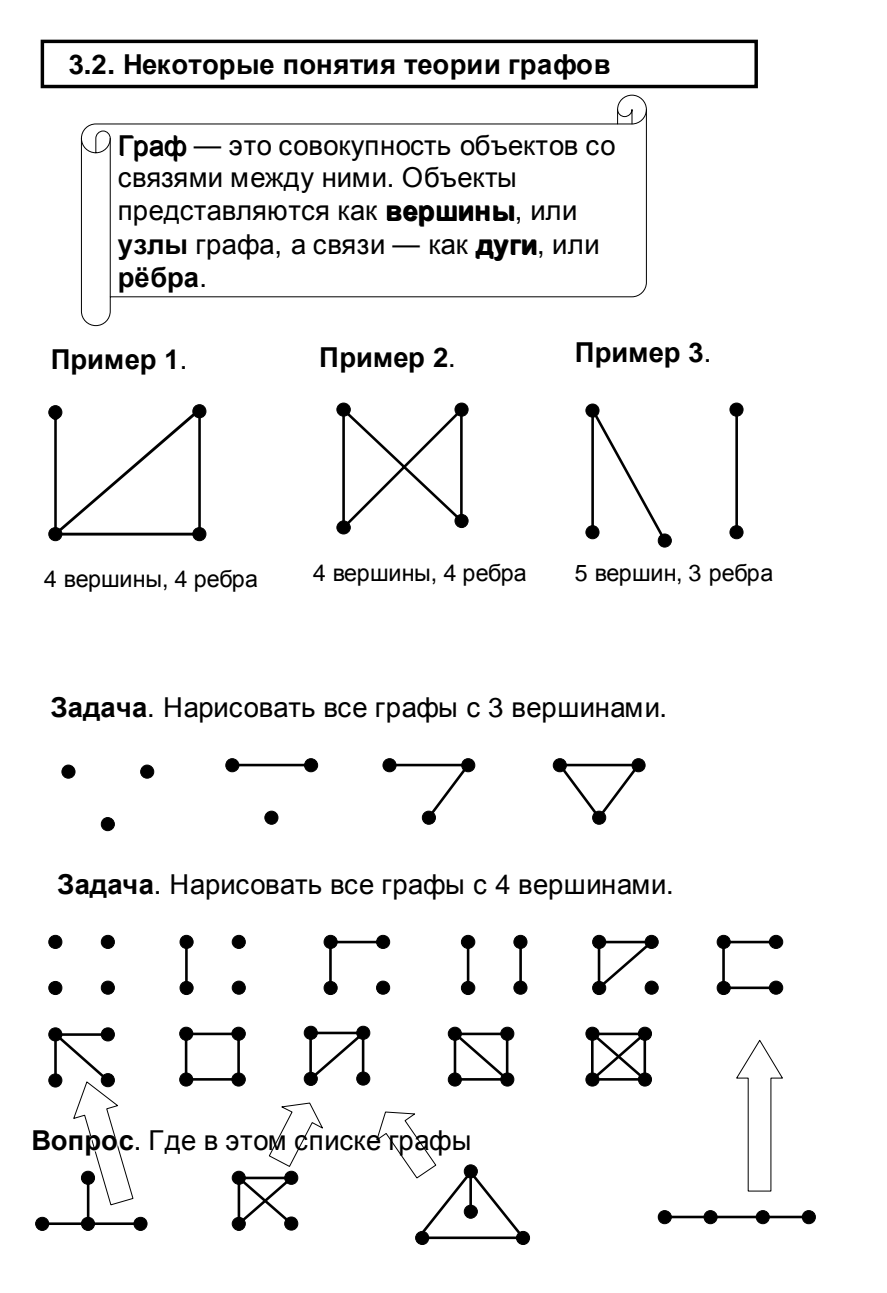

**• Правильный путь.** соединяющий две вершины, это путь, в котором рёбра не повторяются.

□ Граф называется связным, если для любых двух вершин есть соединяющий их путь.

П Цикл - правильный путь, у которого начало и конец совпадают.

**• Дерево** - связный граф без циклов.

Задача. Сколько существует связных графов с 4 вершинами?

Задача. Нарисовать все деревья с 5 вершинами.

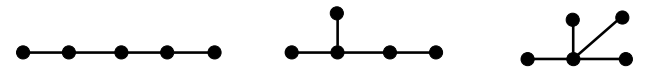

Задача. Нарисовать все деревья с 6 вершинами.

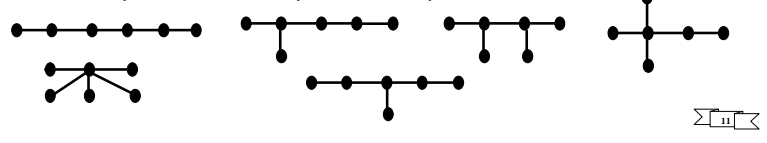

Задача. Сколько существует различных деревьев с 7 вершинами?

Ответ. 11.

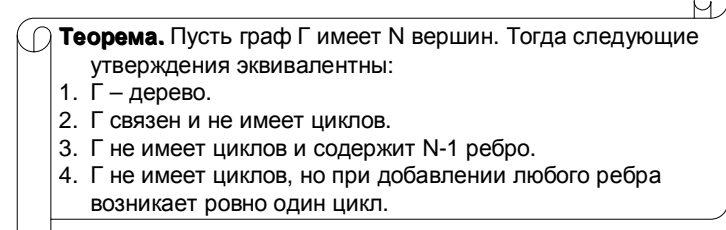

## 3.3. Опорный план ТЗ в сетевой форме

Поскольку ТЗ является частным случаем ЗЛП, будем использовать следующую терминологию:

Ребро будем называть базисным, если соответствующая переменная X<sub>ii</sub> - базисная, и свободным, если переменная свободная

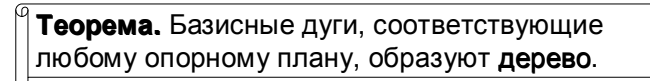

**Задача**. Постройте опорный план в задаче,<br>выбрав указанное дерево.

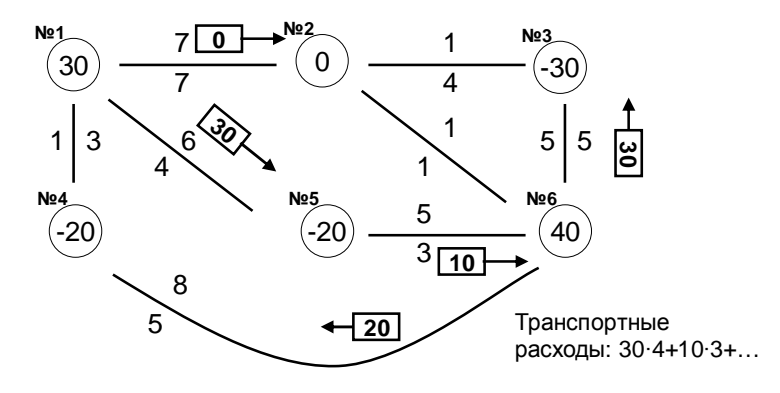

**Задача**. Постройте опорный план в той же задаче,<br>экобров иществите породо выбрав указанное дерево.

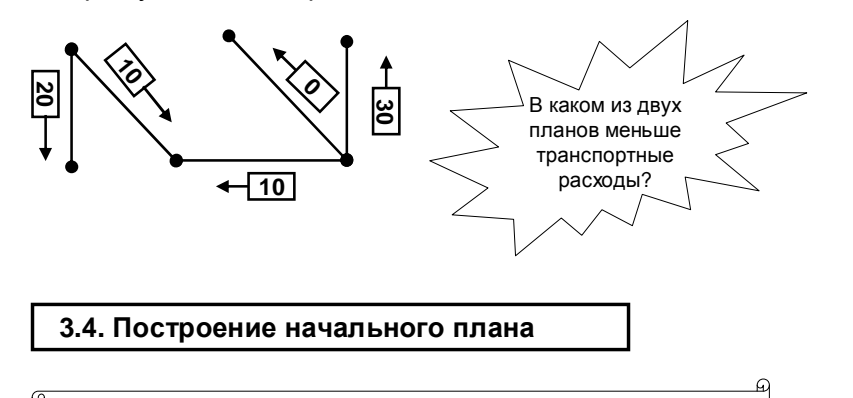

1. Выбрать любое дерево, содержащее все вершины. 2. По этому дереву построить план перевозок.

**Задача**. Постройте опорный план в той же задаче,<br>экологические с такого выбрав указанное дерево.

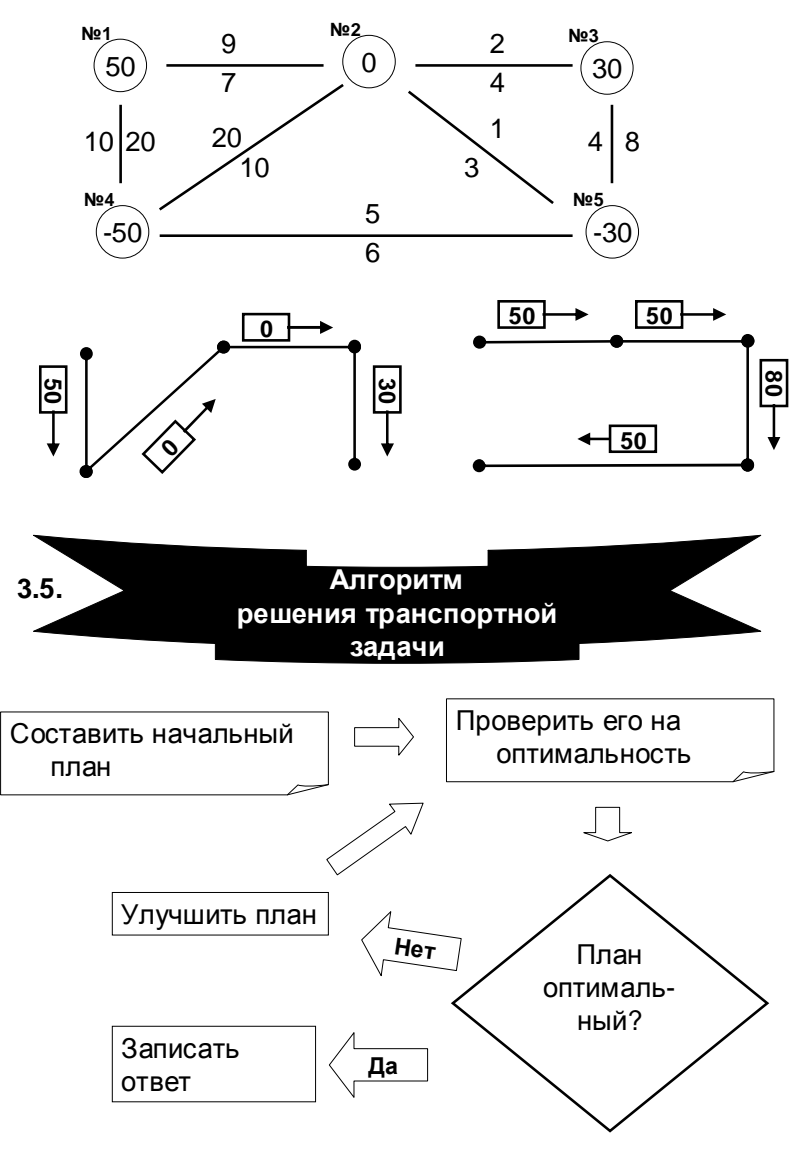

## **3.6.** Проверка плана на оптимальностьметодом потенциалов

## Алгоритм проверки:

33

 $\checkmark$  Каждому пункту A<sub>i</sub> приписать число U<sub>i</sub> (называемое потенциалом) так, чтобы для любого базисного ребра X<sub>ii</sub> выполнялось условие<br> $U_i$ - $U_i$ = $C_{ii}$ .

Потенциал одного из пунктов полагается равным 0.

✓ Если для всякого свободного ребра  
\n
$$
M = 2
$$
 (11.11)

 ${{\sf Y}_{\sf ij}}$ = C<sub>ij</sub> −  $\left( {{{\sf U}_{\sf j}}} \text{-}{{\sf U}_{\sf i}} \right) \ge 0,$ то план оптимальный. Иначе план можно улучшить.

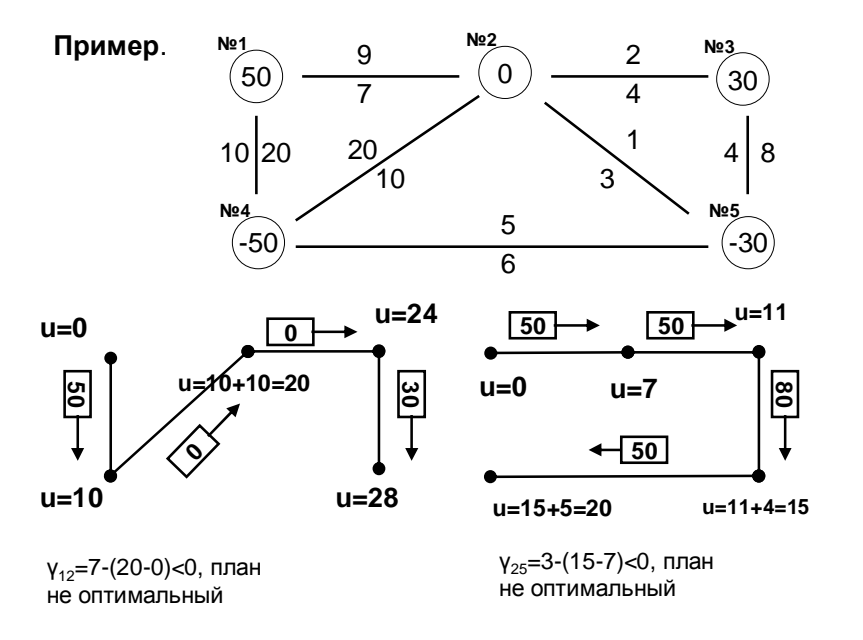

## **3.7.** Улучшение плана

#### Алгоритм:

Выбрать любое свободное ребро, для которого

$$
V_{ij} = C_{ij} - (V_j - U_i) < 0,
$$

- При добавлении этого ребра <sup>к</sup> дереву образуется ровно один цикл.
- Вычислить

$$
\delta
$$
= min x<sub>ii</sub>,

где минимум берётся по встречным перевозкам при обходе цикла.

- <sup>К</sup> попутным перевозкам прибавить <sup>δ</sup> перевозкам , из встречных перевозок цикла вычесть <sup>δ</sup>.
- $\checkmark$  При этом хотя бы одна из перевозок цикла станет нулевой.<br>Спалать даже даже дабла стабольные Сделать одно такое ребро свободным.

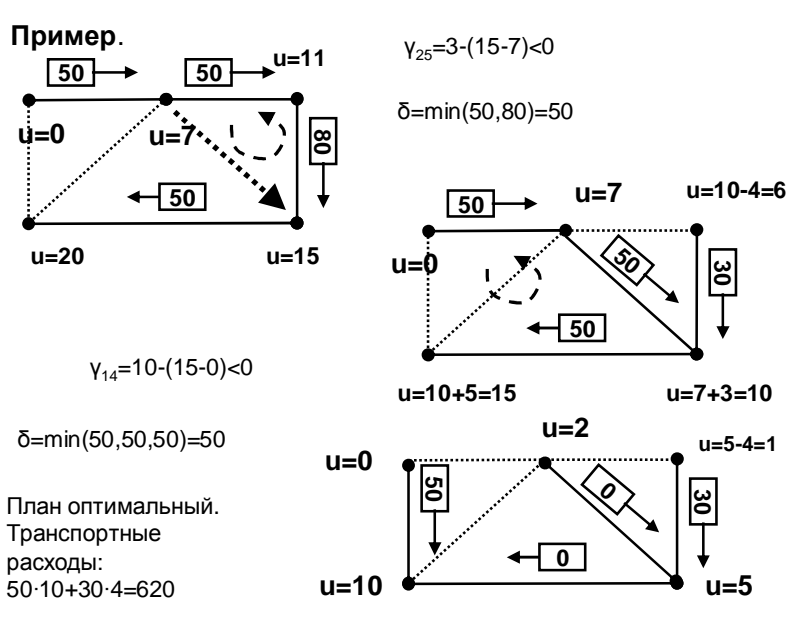

## 3.8. Незамкнутая ТЗ в матричной форме

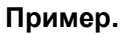

 $34 - 34$ 

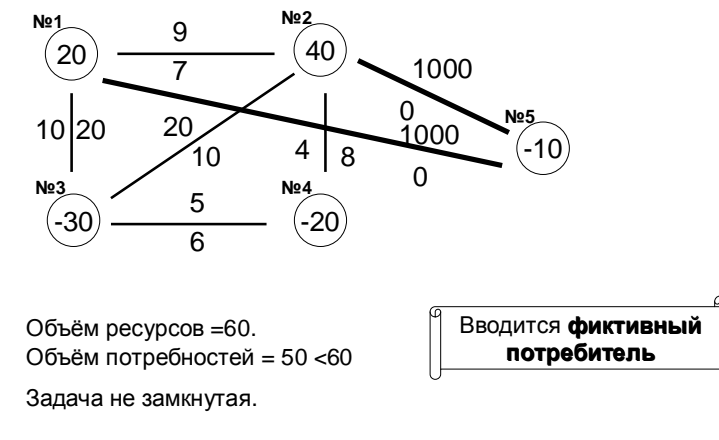

## $\sum_{12}$

## 4. Динамическое программирование

## 4.0. Введение

Пусть рассматривается задача оптимизации, которую можно разбить на несколько шагов или этапов. Таковы, например, задачи оптимального планирования (стратегия инвестиций, управление запасами, замена оборудования...), проектирование прокладки дорог и т.п.

Подход динамического программирования (ДП) состоит в следующем: исходная задача в соответствии с этапами разбивается на множество более мелких подзадач ("декомпозиция") и оптимальное решение каждой подзадачи используется в качестве исходных данных для следующей.

Для применимости ДП необходимо, чтобы исходная задача удовлетворяла некоторым условиям, обеспечивающим возможность декомпозиции. Обычно они формулируются в рамках задачи оптимального управления.

## 4.1. Постановка задачи оптимального управления

Введём необходимые обозначения. Пусть мы сумели разбить задачу на т шагов (этапов).

 $\div$  Обозначим через X; (i=0,...,m) состояние системы на i-м шаге.

• Из одного состояния в другое система переходит под действием принятого нами на этом шаге решения, называемого управлением. Пусть  $y_i$  (i=1,...,m) - управление на i-м шаге.

 $\div$  Следующее состояние  $X_i$  определяется значениями  $X_{i-1}$  и  $Y_i$ .

$$
\mathbf{x}_i = f_i(\mathbf{x}_{i-1}, \mathbf{y}_i)
$$

 $\triangleq$  Таким образом, управления  $y_1,...,y_m$  переводят систему из начального состояния  $x_0 \in X_0$  в конечное  $x_m \in X_m$ . Здесь  $X_0$  и  $X_m$  – совокупности допустимых начальных и конечных состояний системы.

Сформулируем теперь задачу оптимального управления

 $\overline{\mathcal{A}}$  Начальное состояния Х<sub>0</sub> задано. Требуется **выбрать** управления  $y_1,...,y_m$  так, чтобы система перешла в допустимое конечное состояние и при этом заданная целевая функция  $W(x_0, y_1, x_1, y_2, \ldots, y_m, x_m)$  достигла максимального (или минимального) значения W\*.

$$
W^* = \max_{y_1,\dots,y_m} W(x_0, y_1,\dots,y_m, x_m)
$$

 $\mathcal P$  Метод динамического программирования применяется в случае аддитивной целевой функции W. Это означает, что она имеет вид суммы слагаемых, относящихся к отдельным этапам:

$$
\mathbf{W} = \sum_{i=1}^m \boldsymbol{\varphi}_i(x_{i-1}, y_i)
$$

## 4.2. Принцип оптимальности Беллмана

В основе метода ДП лежит принцип оптимальности, сформулированный Р. Беллманом:

 $\widehat{A}$  Пусть мы уже выбрали управления  $y_1,...,y_k$ , в соответствии с которыми система перешла из состояния Хо в состояние Ху. Нам остаётся выбрать оставшиеся управления  $y_{k+1},...,y_m$ . Тогда если завершающая часть процесса не будет оптимальной в смысле достижения максимума суммы последних m-к слагаемых в W, то и весь процесс управления не будет оптимальным

Отсюда легко выводится основное соотношение метода ДП, называемое уравнением Беллмана

Обозначим через W.(x) максимально возможное значение суммы оставшихся слагаемых целевой функции, если на і-м шаге система оказалась в состоянии Х. Тогда

$$
\boxed{W_m(x) = 0, \qquad W_{i-1}(x) = \max_{y} [\varphi_i(x_{i-1}, y) + W_i(f_i(x, y))].}
$$

Решение задачи оптимального управления методом ДП находится последовательным вычислением величин  $W_m$ ,  $W_{m-1}, ..., W_0 = W^*$ , вместе с соответствующими оптимальными управлениями У; и состояниями Х;

4.3. Примеры задач динамического программирования

4.3.1. Задача замены оборудования

Чем дольше эксплуатируется оборудование, тем выше затраты на его обслуживание и ниже его производительность. В определённый момент может оказаться более выгодной замена на новое.

Предположим, что мы планируем работу оборудования на протяжении m лет. В начале каждого года принимается решение о работе ещё один год, либо о замене оборудования новым. Известны

 $\triangleright$  r(t) – выручка от реализации продукции, произведённой на оборудовании возраста t лет,

 $\triangleright$  c(t) – остаточная стоимость такого оборудования,

 $\triangleright$  s(t) - годовые затраты на обслуживание оборудования,

 $\triangleright$  р – стоимость приобретения нового оборудования.

Обозначим через W<sub>i</sub>(t) максимальную прибыль, получаемую за годы от i до m, при условии, что в начале i-го года оборудование имеет возраст t. Тогда

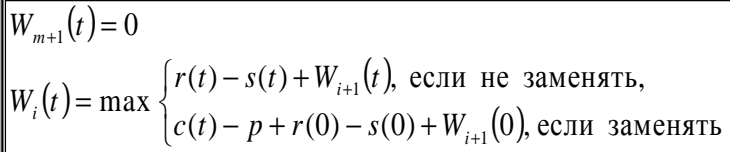

Другими словами,

√если оборудование не заменяется, то прибыль равна разности между стоимостью продукции и издержками эксплуатации;

√если заменяется, то прибыль равна разности остаточной стоимости оборудования и стоимости нового, к которой прибавляется разность между стоимостью продукции и эксплуатационными издержками для нового оборудования.

Пример. Компания планирует определить оптимальную политику замены используемого в настоящее время трёхлетнего оборудования на протяжении последующих 4 лет. Стоимость нового равна 100 тыс. \$. Данные приведены в таблице.

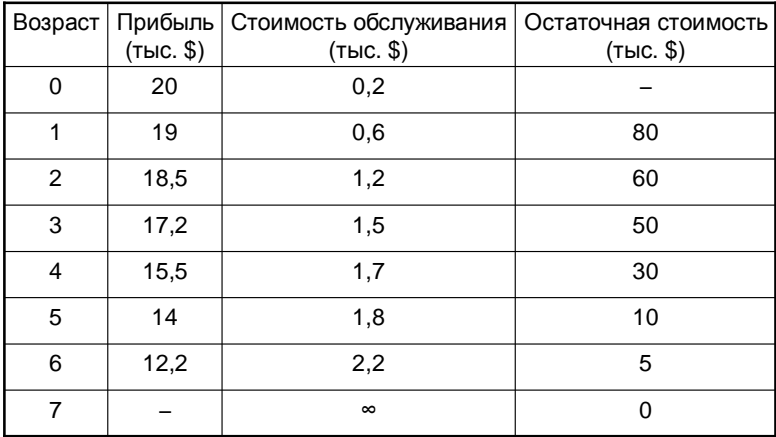

Решение. Нарисуем возможные варианты эксплуатации в виде с обозначениями:  $3$  - заменять, С - сохранять, П - продать.

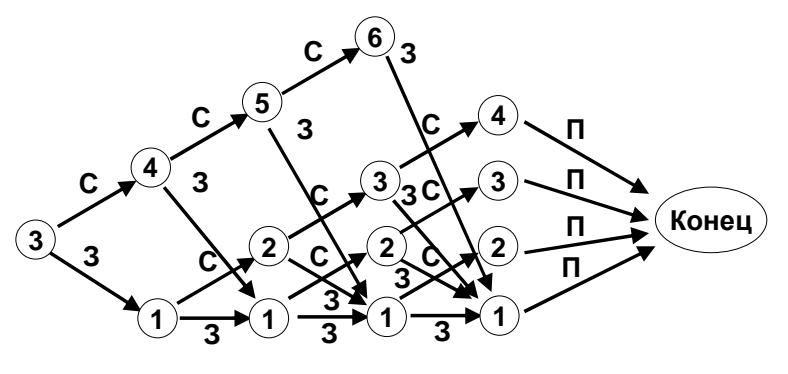

 $W_1$  $W<sub>2</sub>$  $W_{3}$  $W_{A}$ 

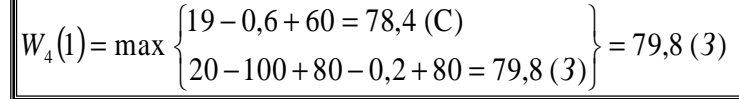

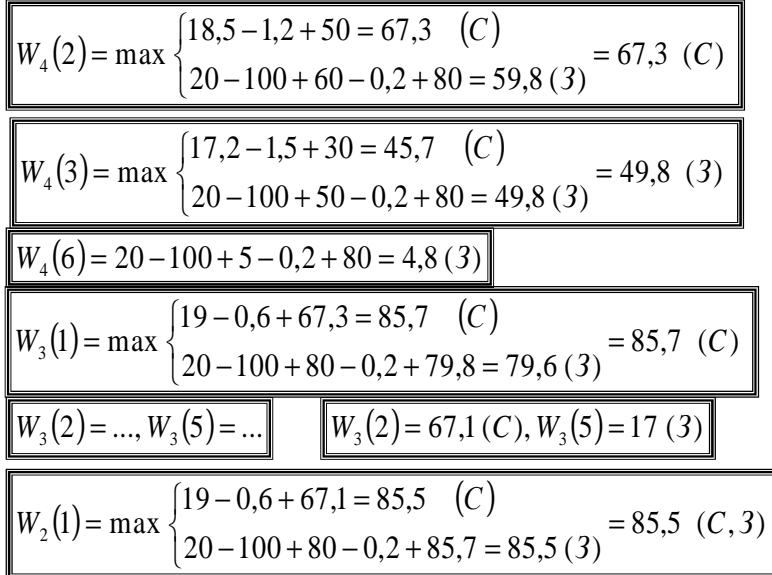

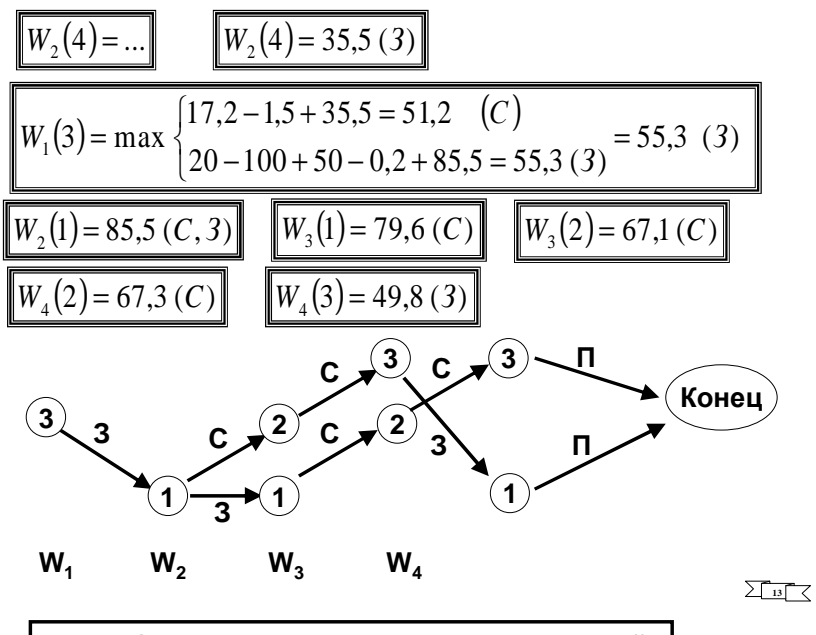

## **4.3.2.** Задачао распределении инвестиций

Инвестор выделяет средства <sup>в</sup> размере <sup>D</sup>условных единиц, которые должны быть распределены между <sup>m</sup>предприятиями.

≻ x<sub>i</sub> − количество денег, вложенных в i-е предприятие,

φi(xi) <sup>−</sup> прирост продукции на i-<sup>м</sup> предприятии при получении им x<sub>i</sub> средств.

Требуется распределить деньги так, чтобы получить максимальный прирост продукции.

Обозначим через  $\mathsf{W}_{\mathsf{k}}(\mathsf{x})$  максимальный прирост, который можно получить, если сумму x распределить между первыми <sup>k</sup> предприятиями. Тогда

$$
W_1(x) = \varphi_1(x)
$$
  
 
$$
W_k(x) = \max_{0 < y \le x} {\varphi_k(y) + W_{k-1}(x - y)}
$$

Пример. Сумму <sup>в</sup> <sup>100</sup>тыс. \$ требуется распределить между <sup>4</sup> предприятиями. Исходные данные приведены <sup>в</sup> таблице.

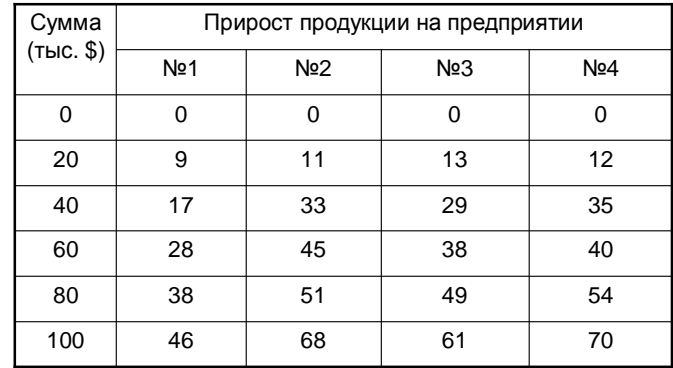

**Решение**. На первом этапе у нас только первое предприятие.<br>.

 $W_1(0) = 0$ ,  $W_1(20) = 9$ ,  $W_1(40) = 17$ , ...,  $W_1(100) = 46$ 

## На втором этапе – первые два предприятия.

$$
W_2(0) = 0; W_2(20) = \max \{\varphi_2(0) + 9, \varphi_2(20) + 0\} =
$$
\n
$$
= \max \{0 + 9, 11 + 0\} = 11 (20);
$$
\n
$$
W_2(40) = \dots
$$
\n
$$
W_2(40) = \max \{\varphi_2(0) + 17, \varphi_2(20) + 9, \varphi_2(40) + 0\} = \dots
$$
\n
$$
W_2(40) = \max \{0 + 17, 11 + 9, 33 + 0\} = 33 (40)
$$
\n
$$
W_2(60) = \max \{\varphi_2(0) + 28, \varphi_2(20) + 17, \dots\} = \dots
$$
\n
$$
W_2(60) = \max \{0 + 28, 11 + 17, 33 + 9, 45 + 0\} = 45 (60)
$$
\n
$$
W_2(80) = \dots, W_2(100) = \dots
$$
\n
$$
W_2(100) = 68 (100)
$$

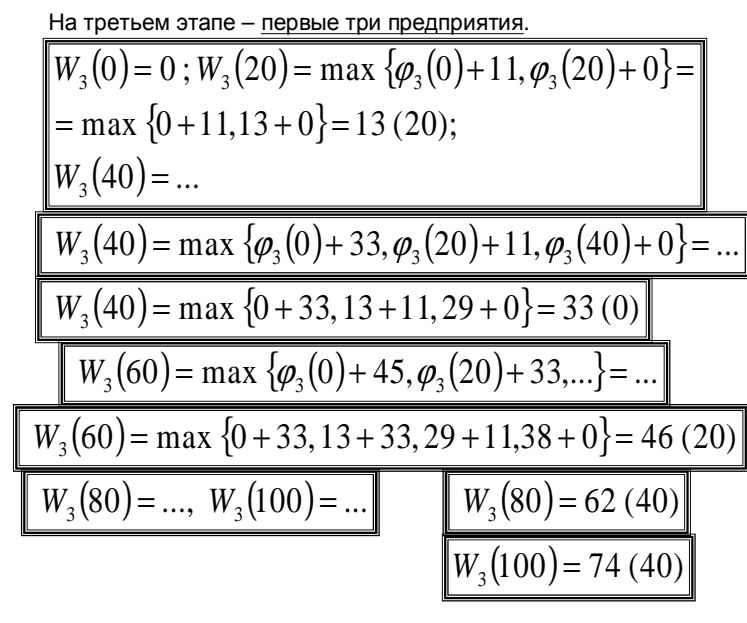

Последний этап – все четыре предприятия.

$$
W_4(0) = 0; W_4(20) = \max \{ \varphi_4(0) + 13, \varphi_4(20) + 0 \} =
$$
  
= max {0 + 13, 12 + 0} = 13 (0);  

$$
W_4(40) = ...
$$
  

$$
W_4(40) = \max \{ \varphi_4(0) + 33, \varphi_4(20) + 13, \varphi_4(40) + 0 \} = ...
$$
  

$$
W_4(40) = \max \{ 0 + 33, 12 + 13, 35 + 0 \} = 35 (40)
$$

 $W_4(60) = \max \{ \varphi_4(0) + 46, \varphi_4(20) + 33,... \} = ...$ 

 $W_4(60) = \max \{0 + 46, 13 + 33, 35 + 13, 40 + 0\} = 48 (40)$ 

 $W_4(80) = ..., W_4(100) = ...$   $W_4(80) = 68(40)$ 

38

Итак, максимальный прирост продукции вложении средств <sup>в</sup> размере <sup>100</sup> <sup>в</sup> четыре предприятия равен 81.При этом <sup>в</sup> 4-<sup>е</sup> предприятие следует вложить 40.

 $W_4(100) = 81(40)$ 

 $W_3(60) = 46(20)$ 

Тогда на первые три предприятия остаётся 100-40=60.

В третье предприятие следует вложить 20.

На первые два остаётся 60-20=40

Во второе предприятие следует вложить во второе предприятие следует вложить<br>40. На первое остаётся 0.

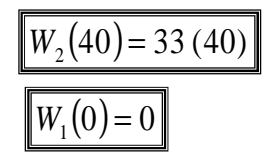

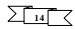

<sup>38</sup> **73**

 $W_4(100) = 81(40)$ 

## Список литературы

1. Хазанова <sup>Л</sup>.Э. Математические модели <sup>в</sup> экономике. – М.: «Волтерс Клувер», 2007.

2. Таха <sup>Х</sup>.А. Исследование операций. – М.: Издательский дом «Вильямс», 2005.

3. Зайцев <sup>М</sup>.Г., Варюхин <sup>С</sup>.Е. Методы оптимизации управления <sup>и</sup> принятия решений: примеры, задачи, кейсы. – М.: «Дело» АНХ, 2008.

4. Ильченко <sup>А</sup>.Н., Ксенофонтова <sup>О</sup>.Л., Канакина Г.В. Практикум по экономико-математическим методам. – М.: «Финансы и статистика»; «ИНФРА-<br>М», 2009.

## Оглавление

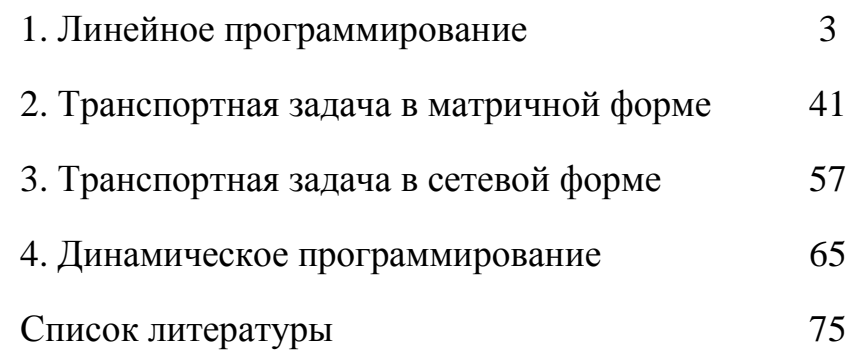